Jacek Rumiński, Mariusz Kaczmarek

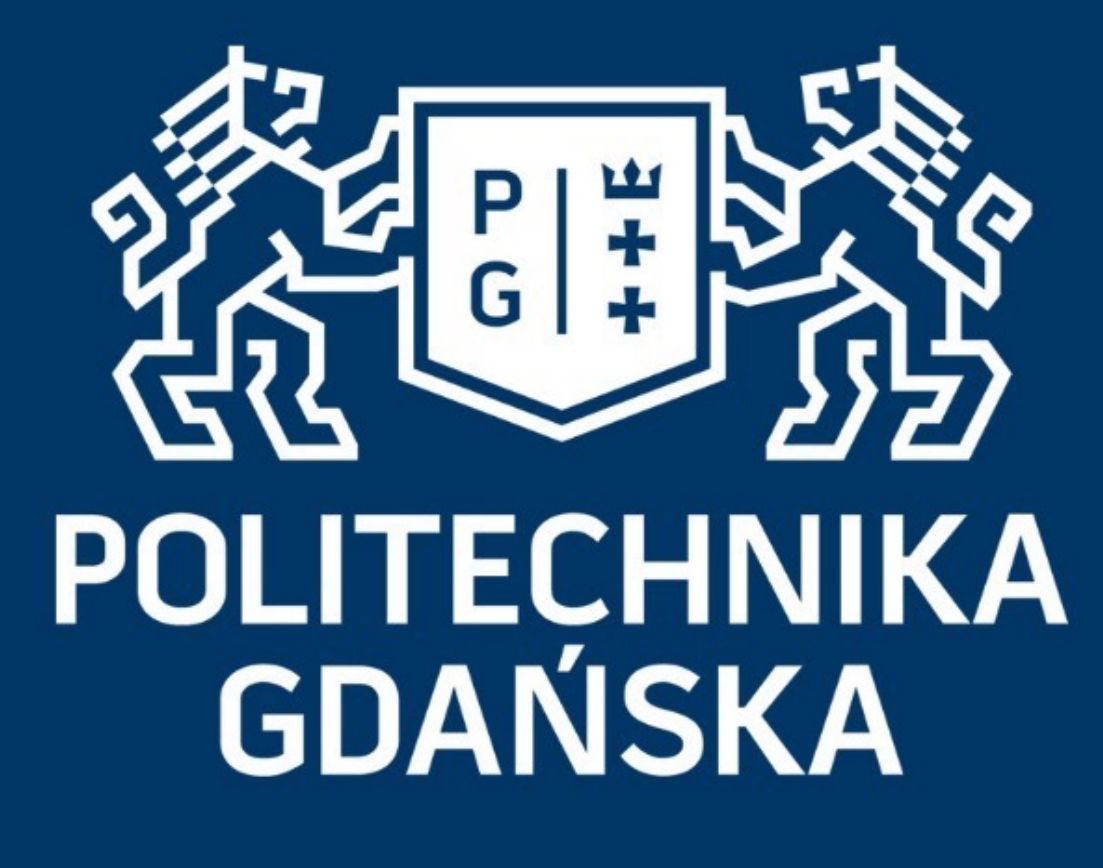

### Świat obrazów cyfrowych

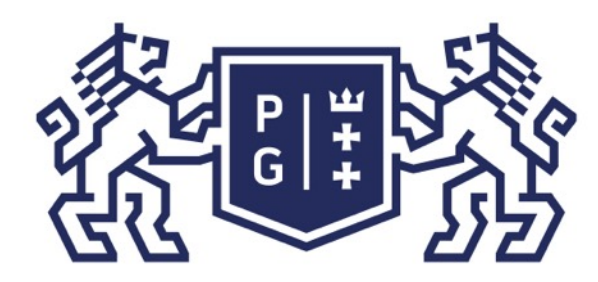

### 教团验 POLITECHNIKA

### Świat obrazów cyfrowych Wprowadzenie

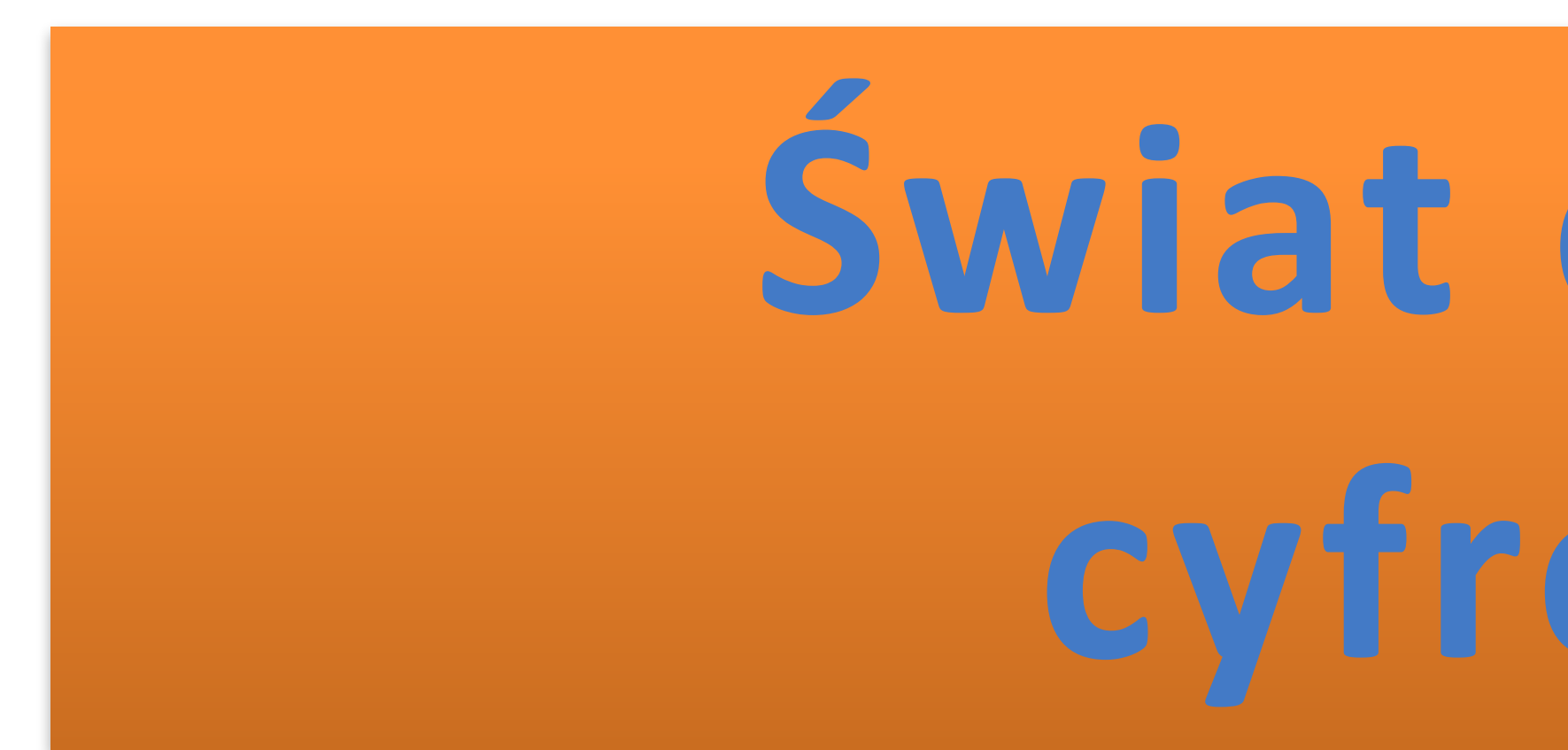

# **Świat obrazów cyfrowych**

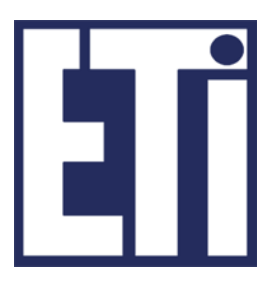

# **Jacek Rumiński Mariusz Kaczmarek**

Katedra Inżynierii Biomedycznej, Wydział Elektroniki, Telekomunikacji i Informatyki Politechnika Gdańska

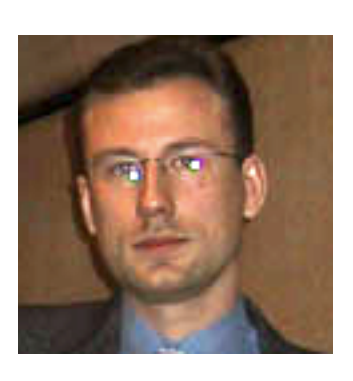

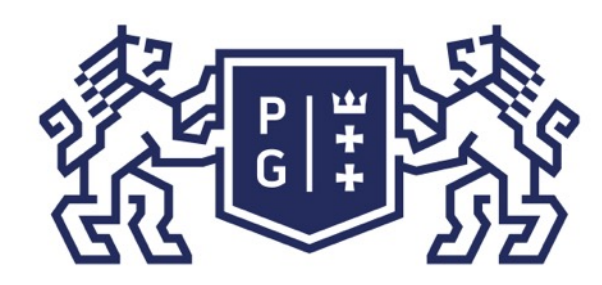

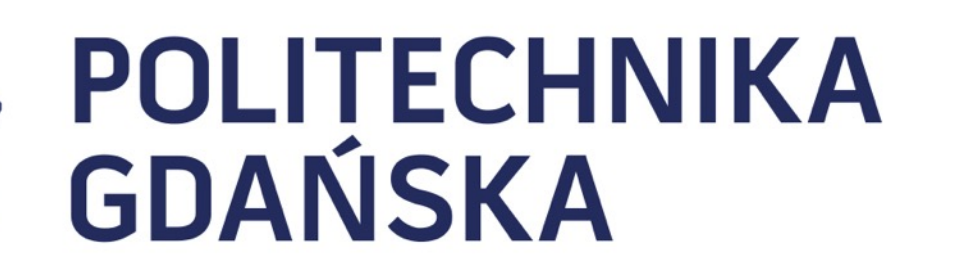

Świat obrazów cyfrowych Plan prezentacji

### Plan prezentacji

- 1. Co to jest obraz cyfrowy?
- 2. Reprezentacja obrazów cyfrowych
- 3. Rodzaje operacji na obrazach
- 4. Po co przetwarzać obrazy?

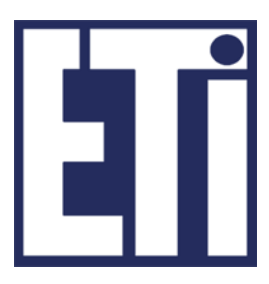

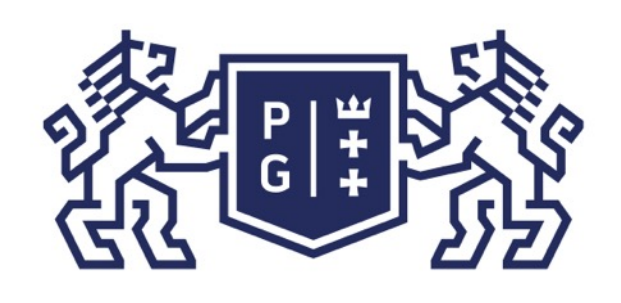

### **EXAMPLE SOLITECHNIKA**<br>EXAMPLE SOLITECHNIKA

### Świat obrazów cyfrowych Operacje na obrazach

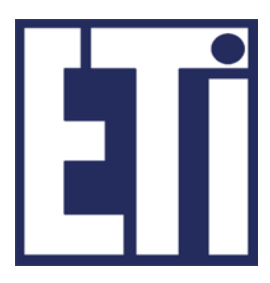

Znajomość różnicy pomiędzy modelem wektorowym i rastrowym umożliwi nam określenie podstawowych operacji związanych z grafiką i obrazami. Wśród podstawowych operacji można wyróżnić:

➢akwizycja obrazu (rejestracja danych w modelu rastrowym), ➢rekonstrukcja obrazu (obliczenie danych do modelu wektorowego na podstawie licznych pomiarów),

➢synteza obrazu (uzyskanie danych w modelu rastrowym na podstawie założonego modelu obiektu, zjawiska lub obrazu; czasem na podstawie redukcji danych z sekwencji obrazów), ➢generacja lub wyrysowanie obrazu (np. utworzenie obrazu z wykorzystaniem programów grafiki wektorowej, takich jak Paint),

➢przetwarzanie grafiki wektorowej (operacje, które za pomocą narzędzi grafiki wektorowej tworzą lub zmieniają dane dwuwymiarowej w modelu wektorowym),

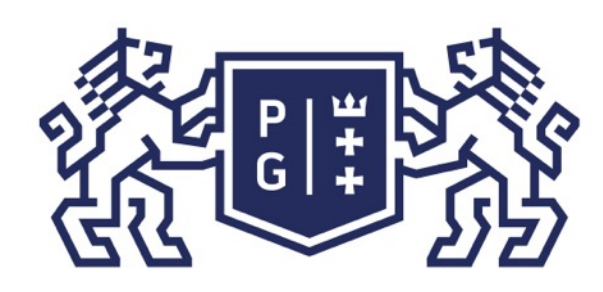

### **EN POLITECHNIKA**<br>35 GDAŃSKA

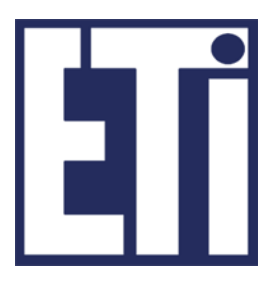

➢przetwarzanie obrazów (operacje, które tworzą lub zmieniają dane dwuwymiarowe w modelu rastrowym),

➢rozpoznawanie obrazów (operacje umożliwiające uzyskanie informacji jakie obiekty występują w obrazie; często związane z klasyfikacją przypisującą rozpoznane obiekty do danej klasy, np. "koło", "gruczolak", "usta", itp.),

➢analiza obrazów (operacje opisujące ilościowo cechy obrazów np. kolor, teksturę, kształt, topologię obiektów; często umożliwiają uzyskanie elementów wektorowych i ich własności),

➢rozumienie obrazów (powiązanie cech obrazu z modelem sceny świata rzeczywistego, operacje mające na celu pozyskanie wiedzy z obrazów np. jakie przesłanie niesie obraz).

Diagram opisujący operacje ->

### Świat obrazów cyfrowych Operacje na obrazach

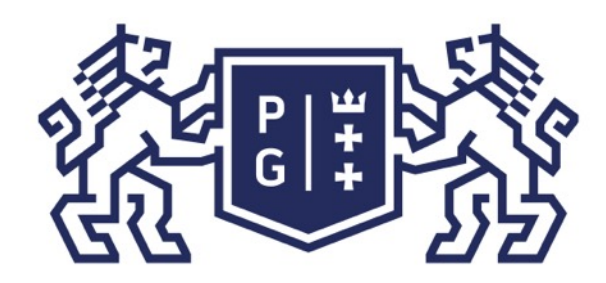

Jacek Rumiński

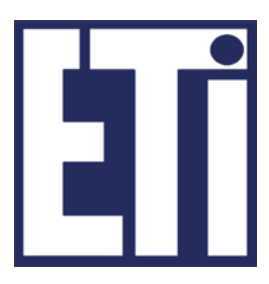

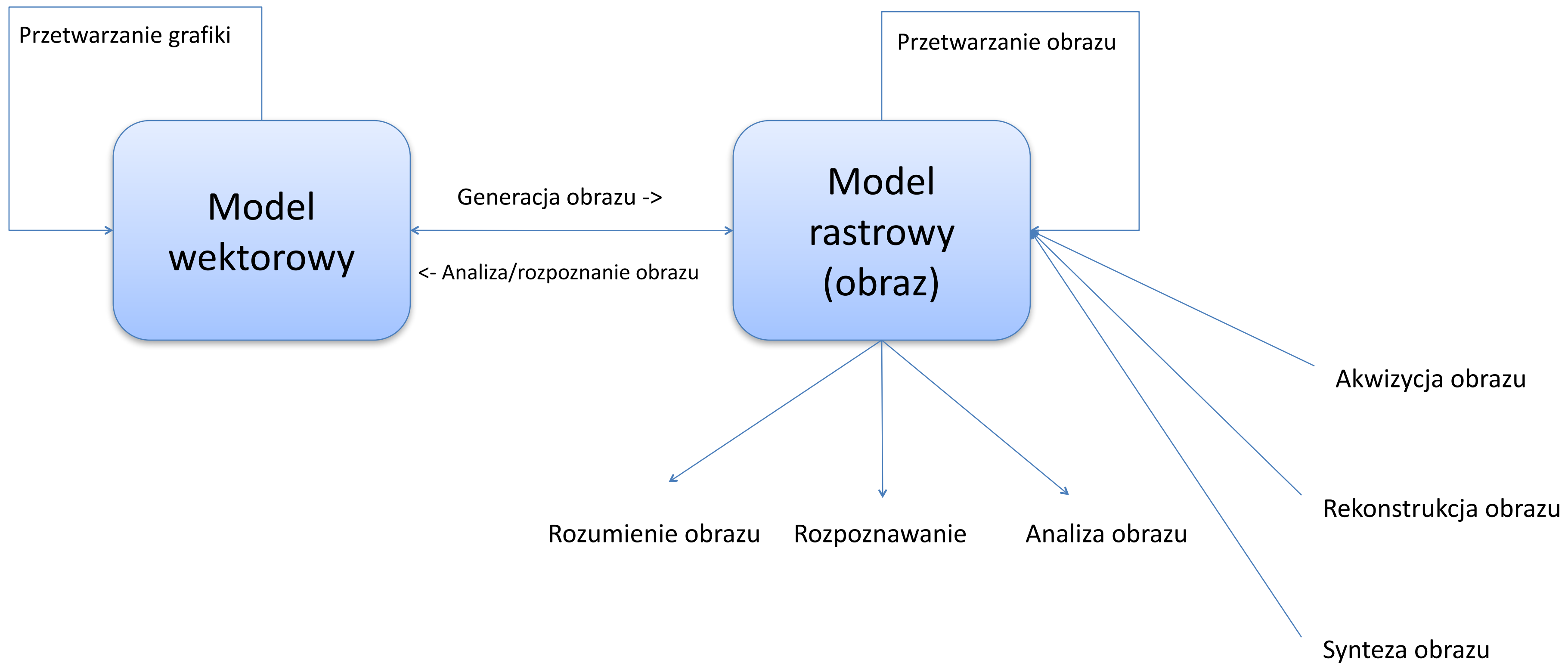

### Świat obrazów cyfrowych Operacje na obrazach

### Typowe operacje związane z grafiką

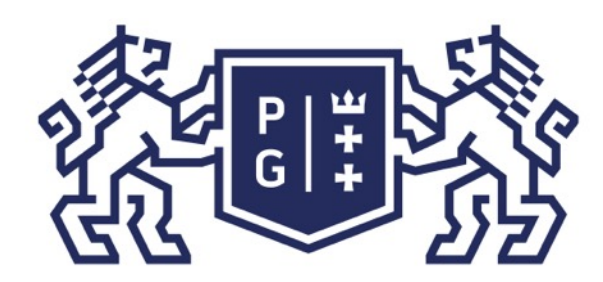

### 教雷陵 POLITECHNIKA

źródło: CANON

### Świat obrazów cyfrowych Operacje na obrazach

#### Pomiar bezpośredni

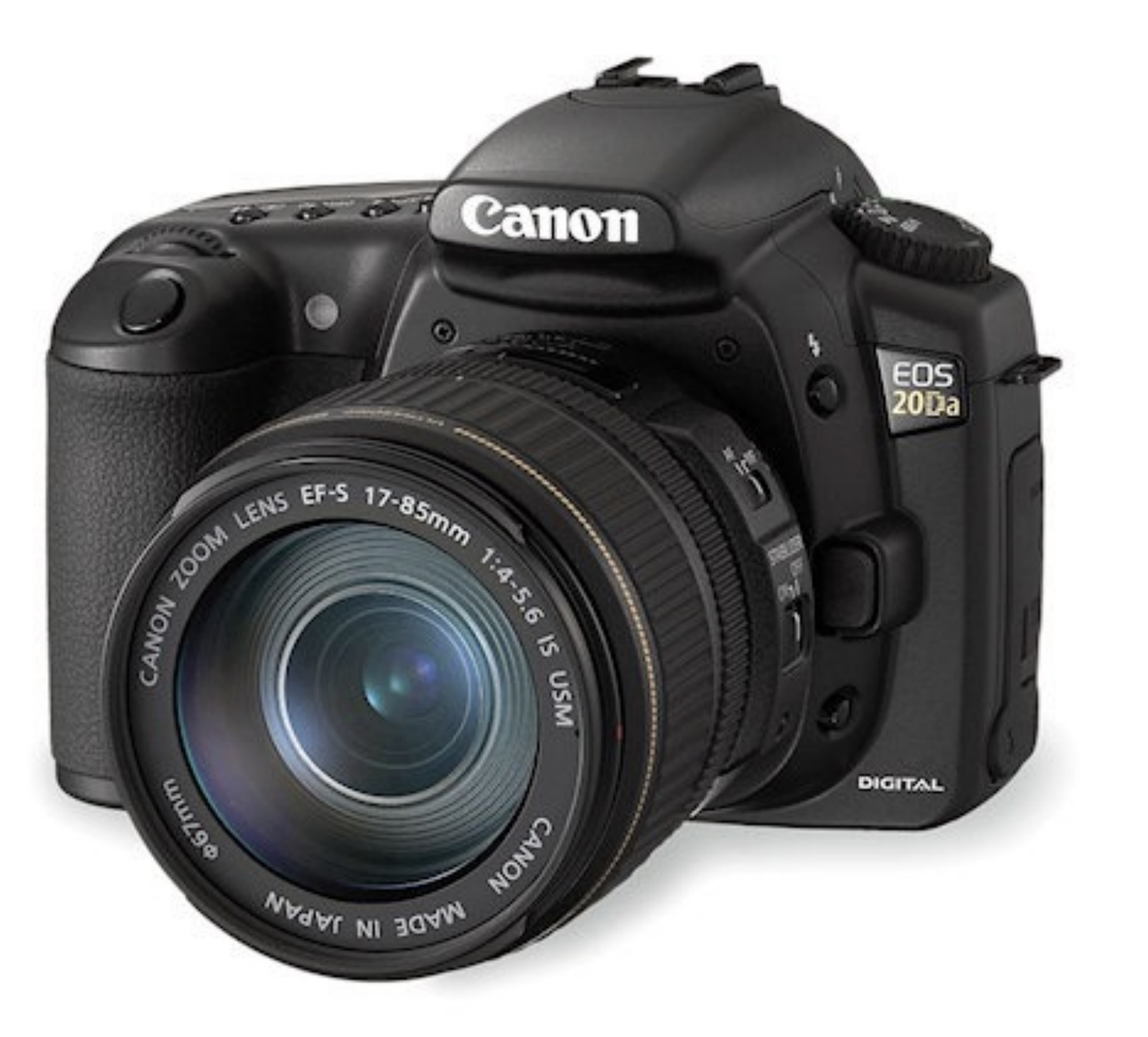

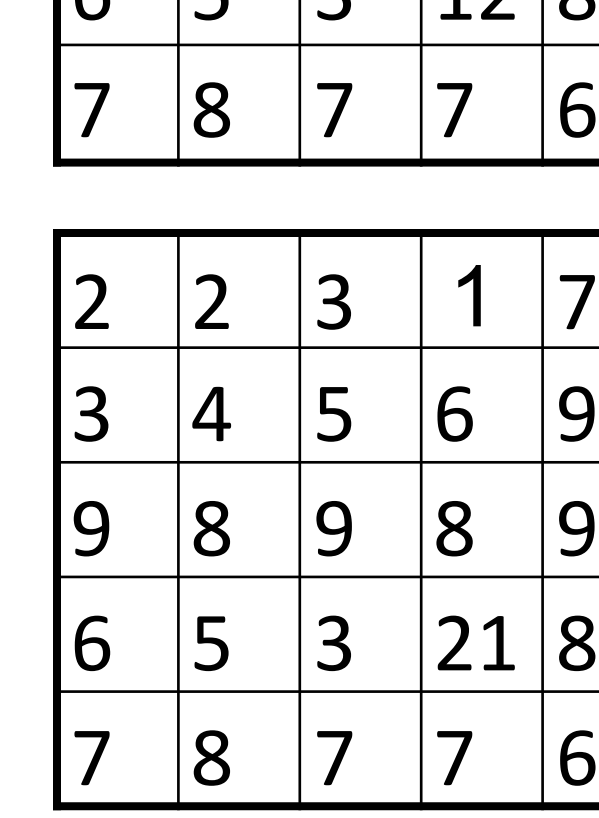

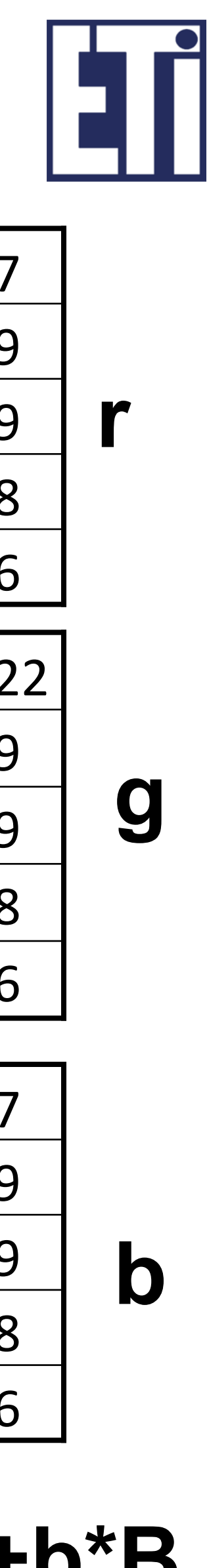

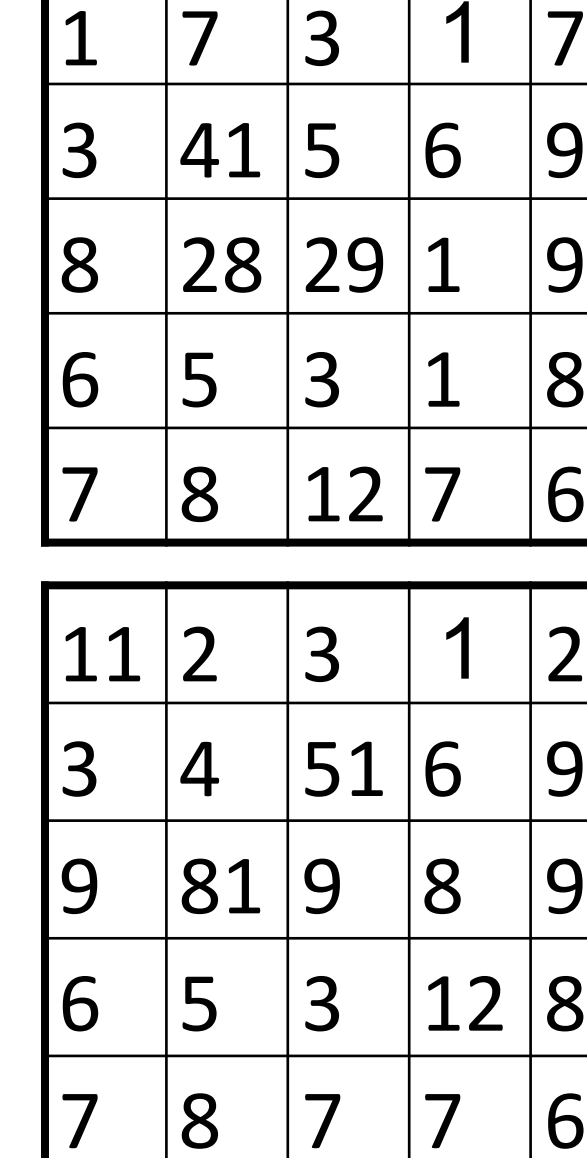

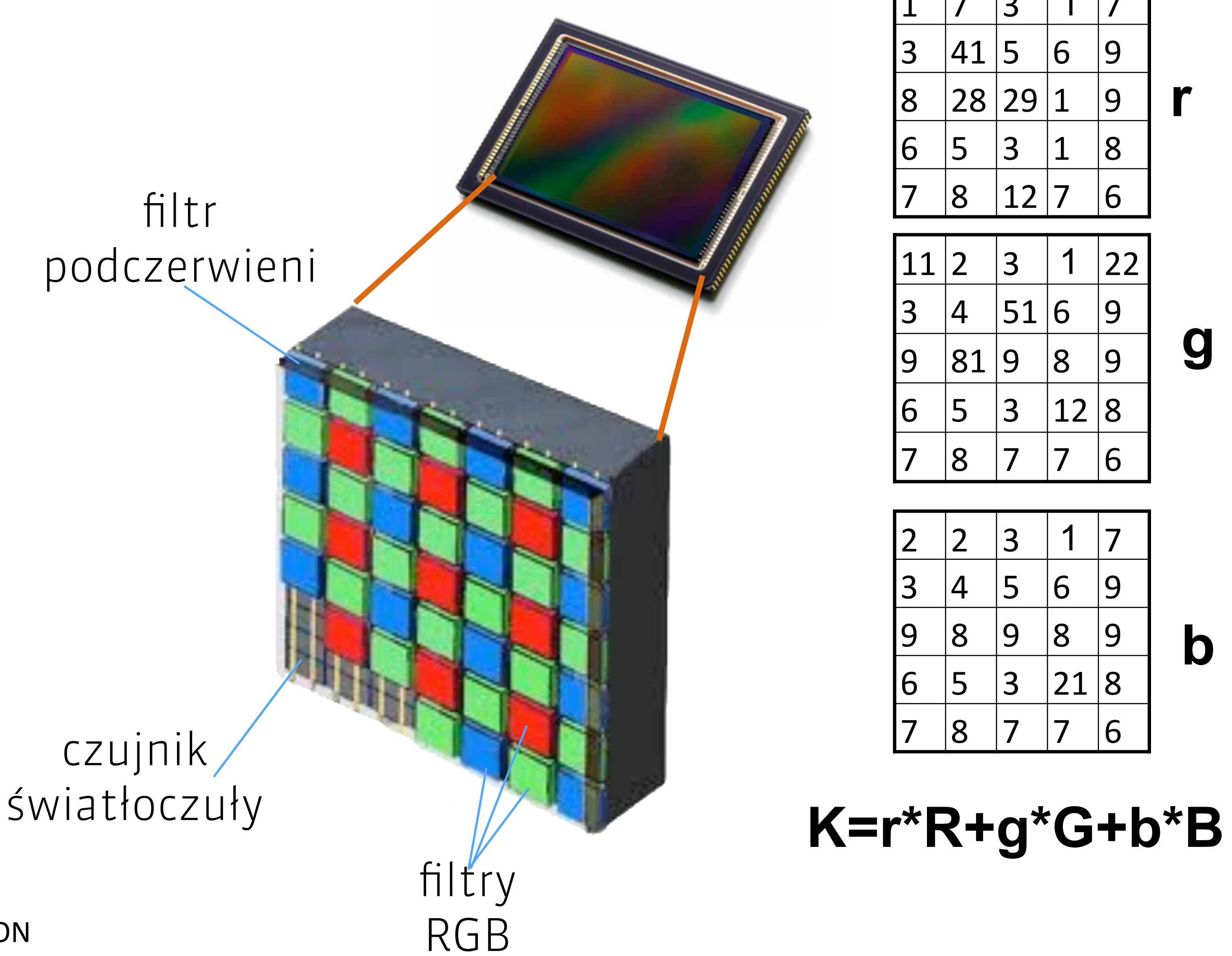

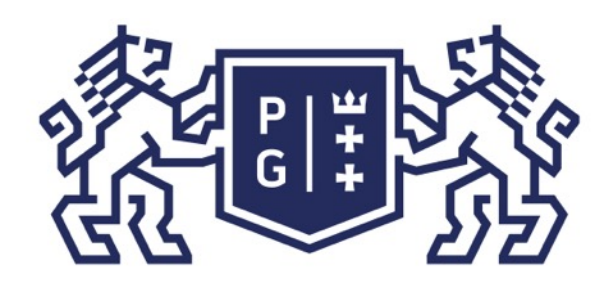

Jacek Rumiński

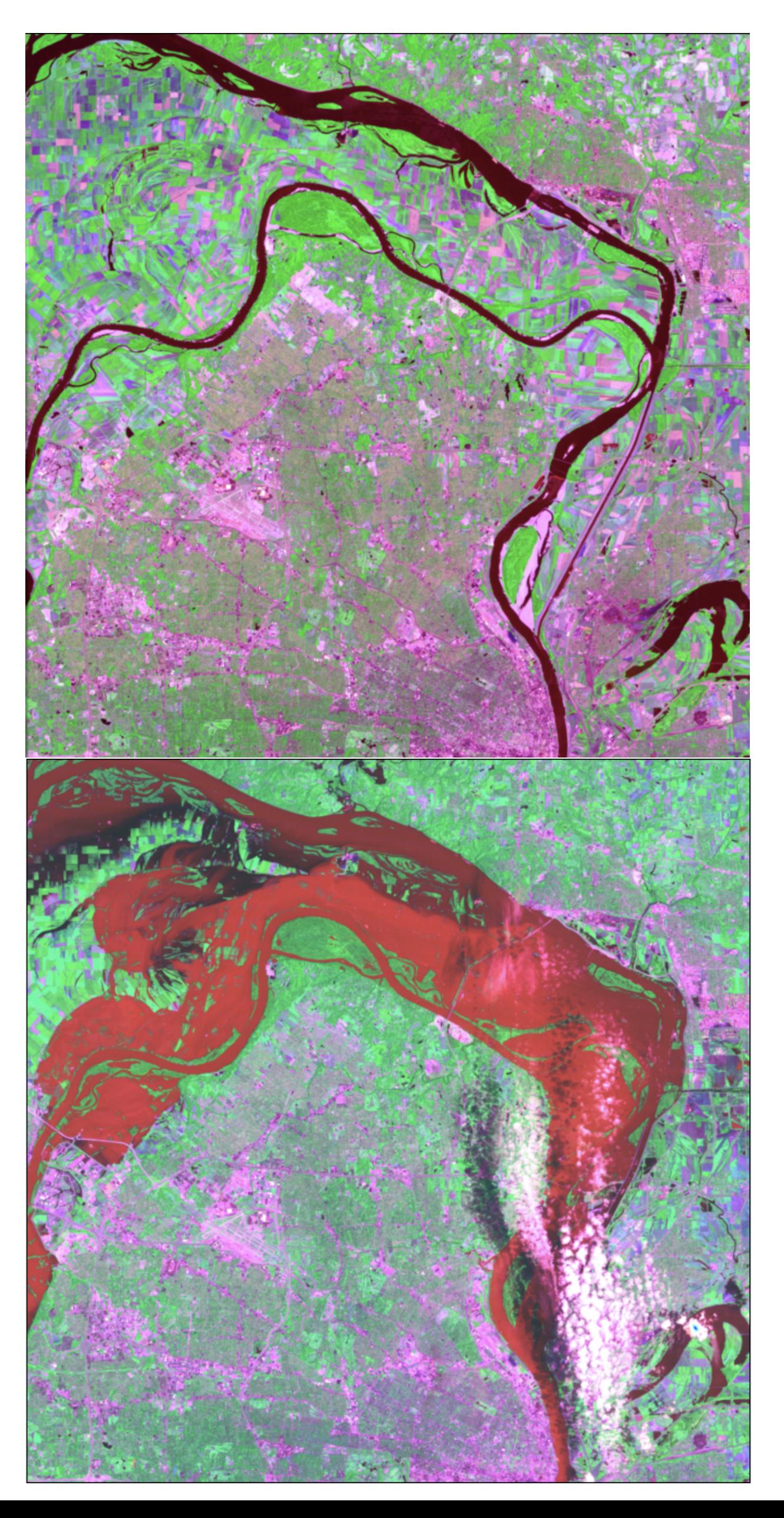

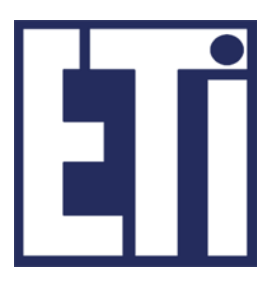

### Świat obrazów cyfrowych Operacje na obrazach

### Pomiar bezpośredni - skanery

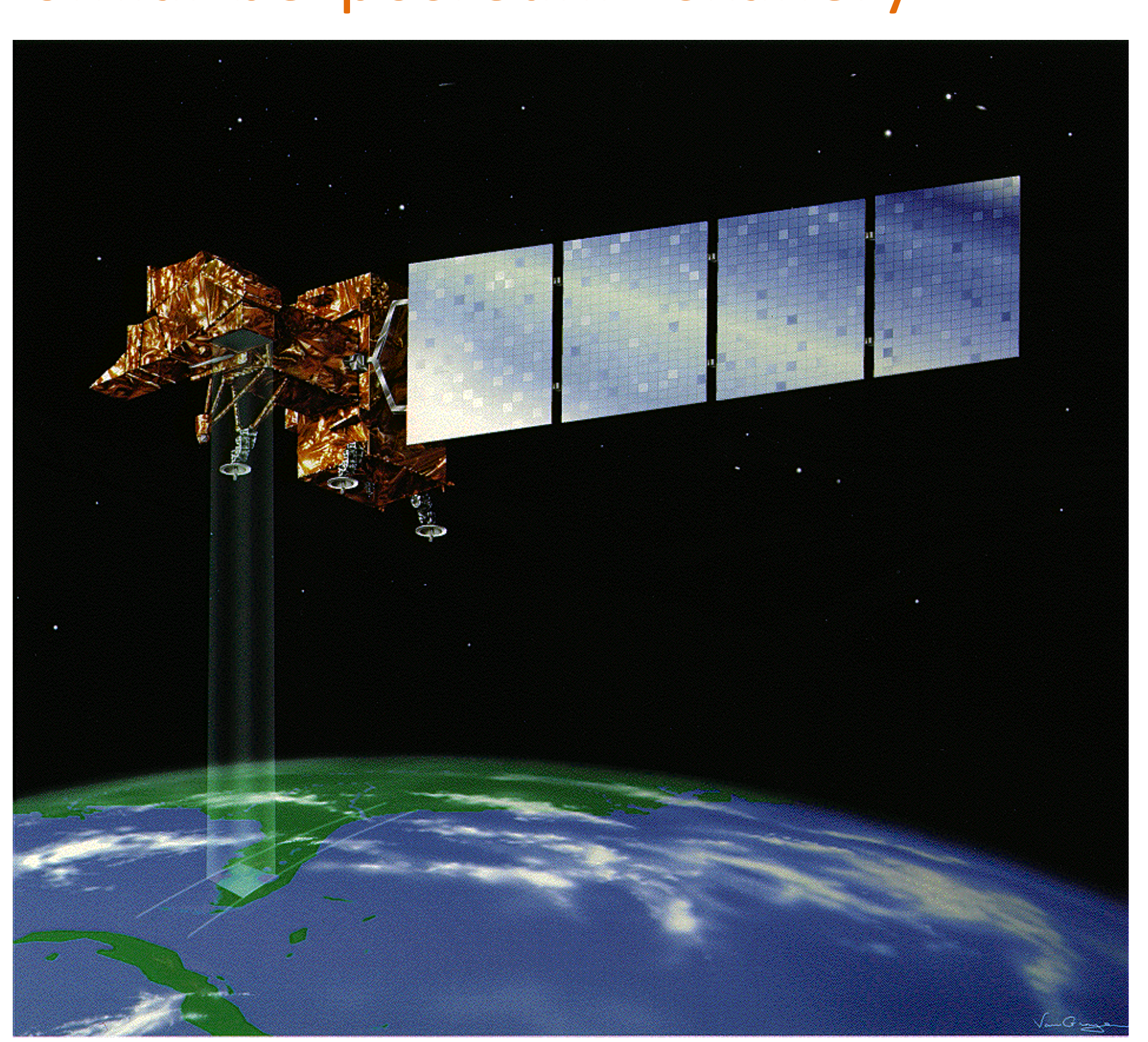

Landsat 7, Skaner mechaniczno-optyczny, źródło: NASA

Landsat : USA, St Luis – przed i po powodzi, źródło: Eurimage

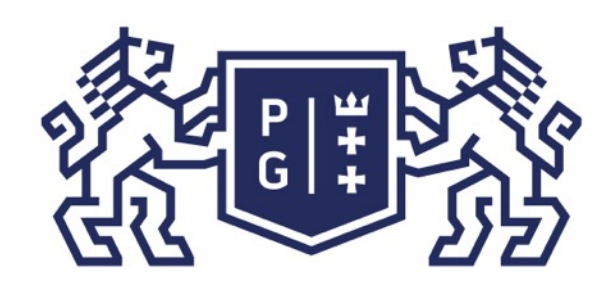

### 教团谈 POLITECHNIKA

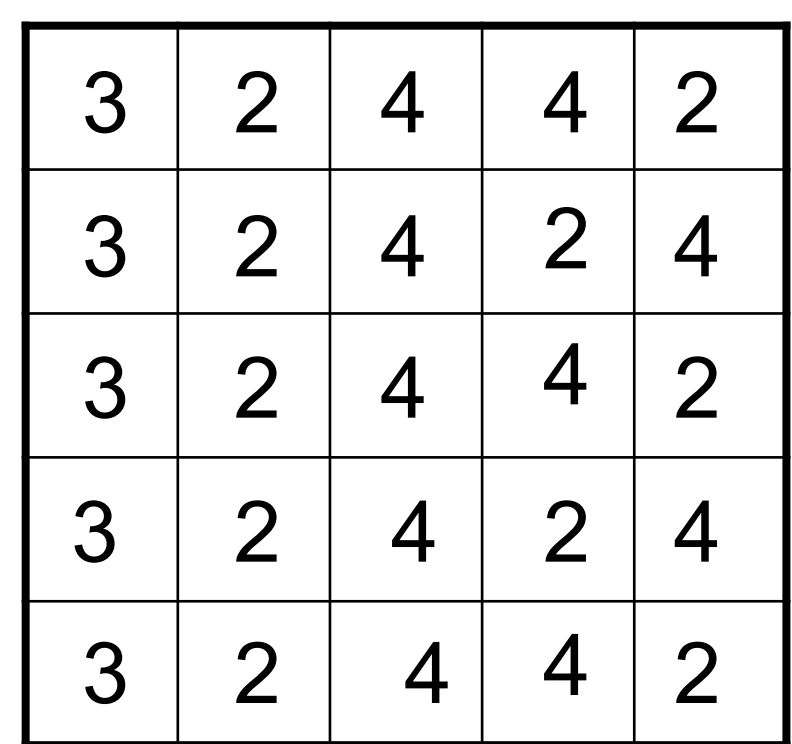

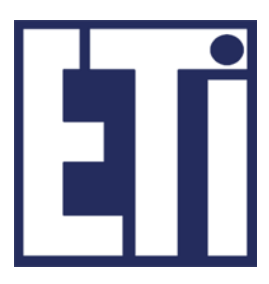

### Świat obrazów cyfrowych Operacje na obrazach

#### Skaner mechaniczno-optyczny

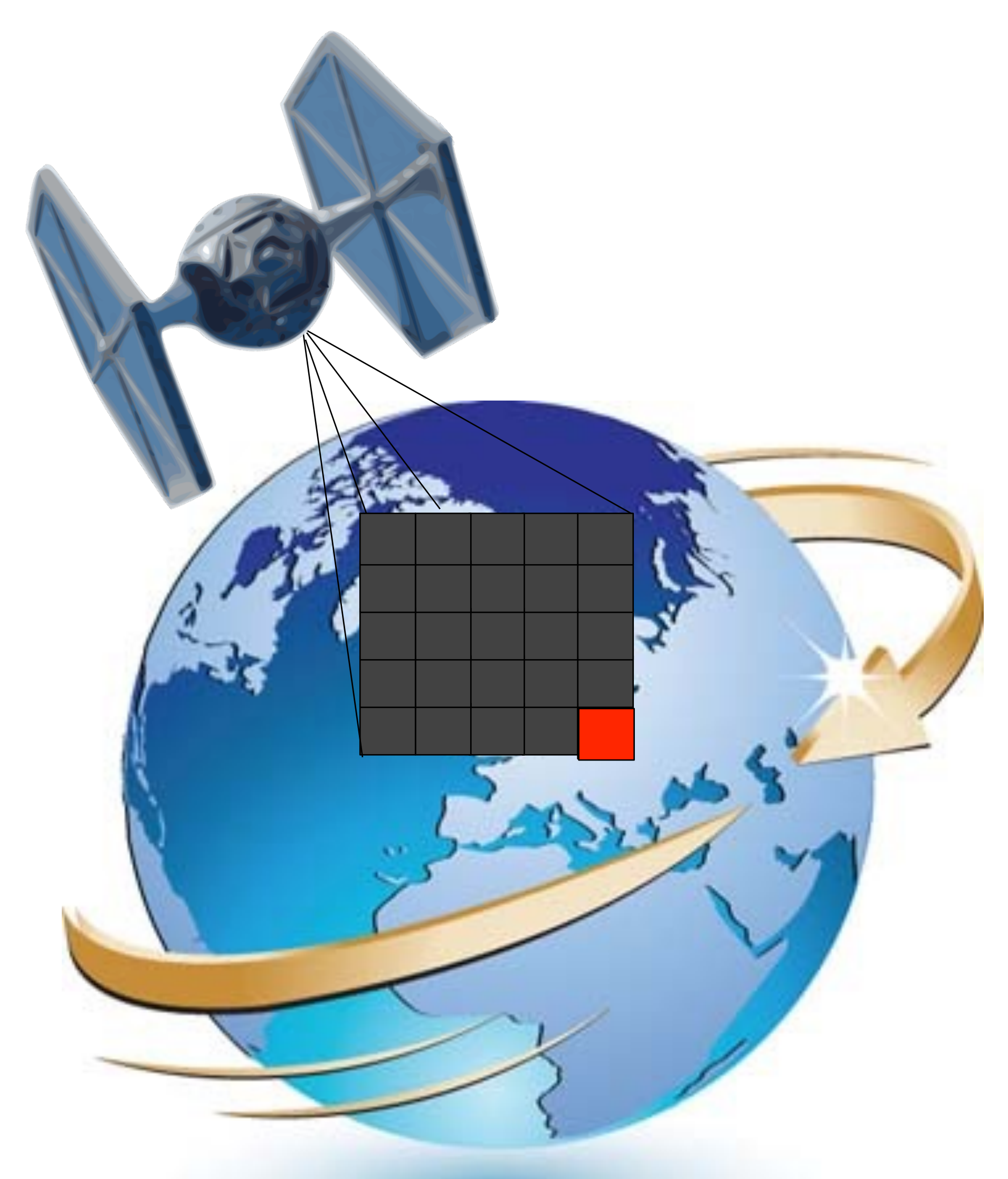

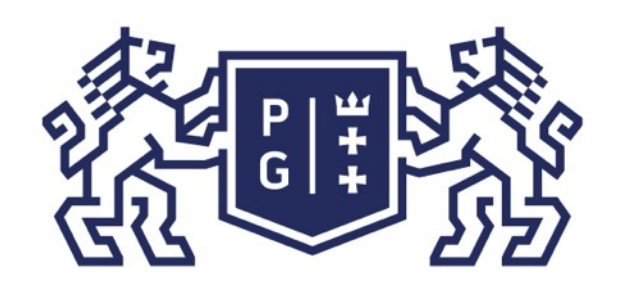

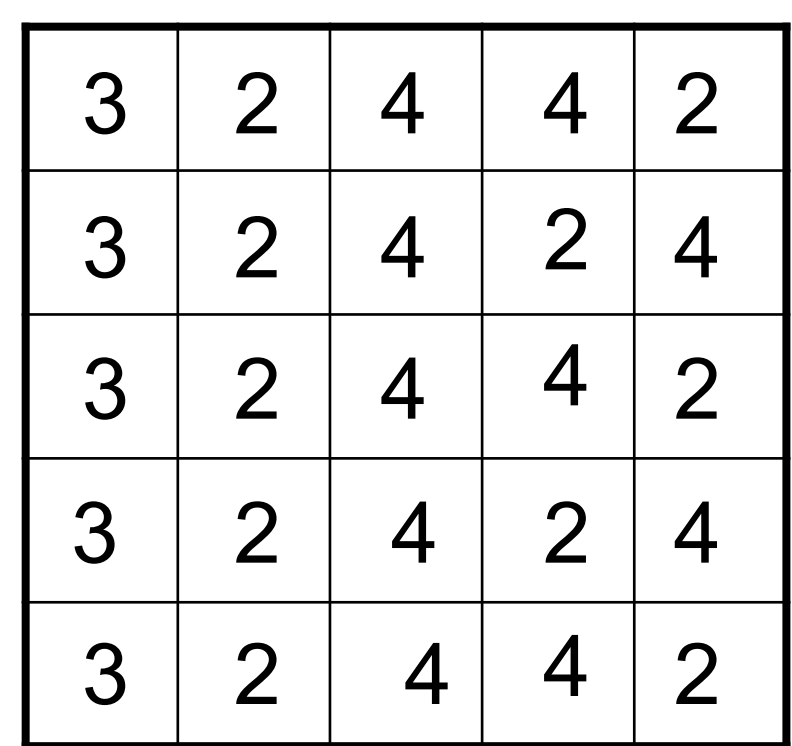

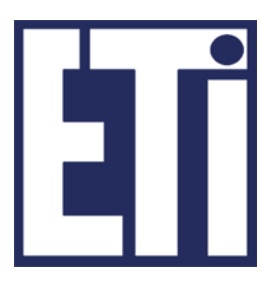

### Świat obrazów cyfrowych Operacje na obrazach

#### Skaner elektroniczno-optyczny

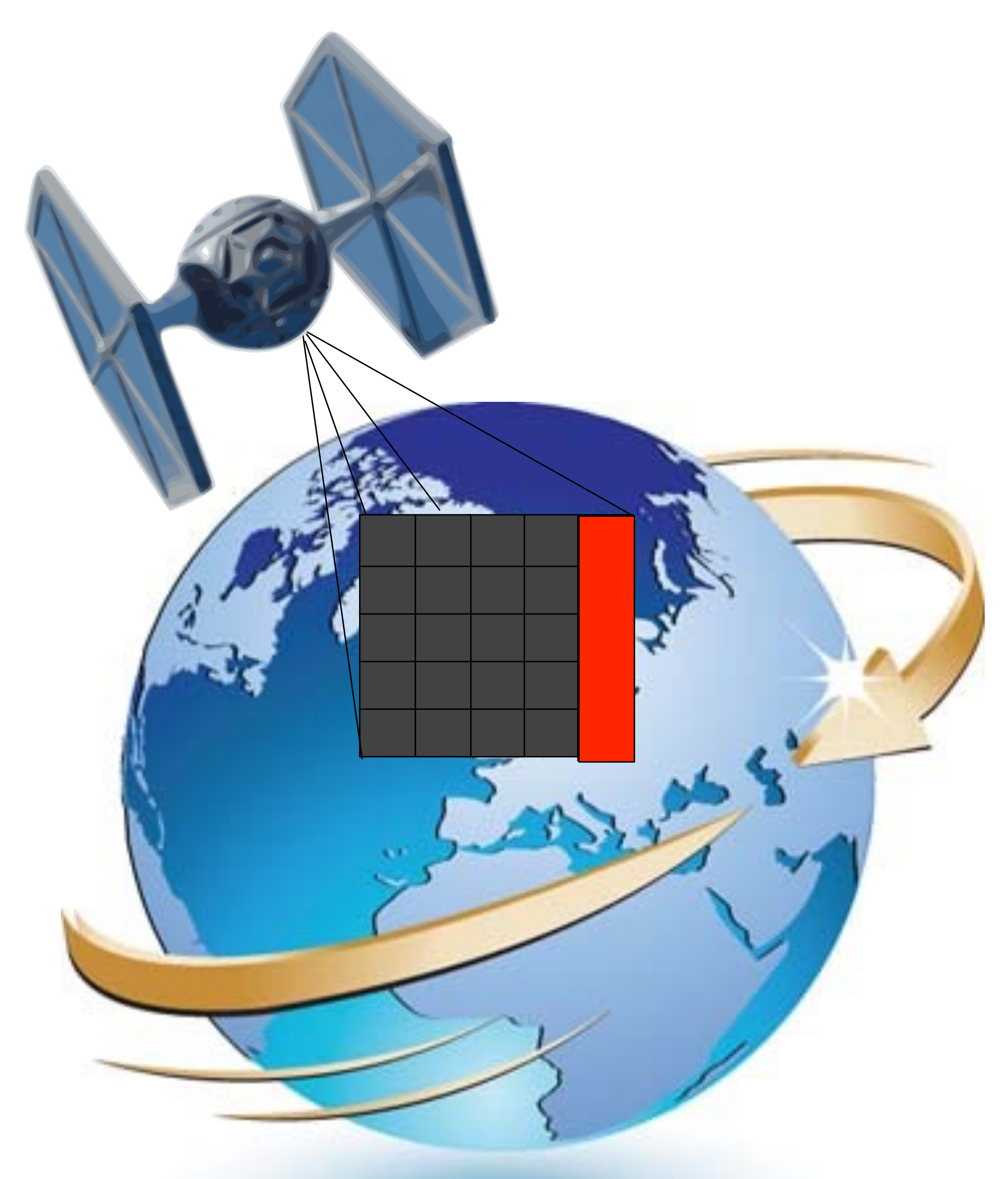

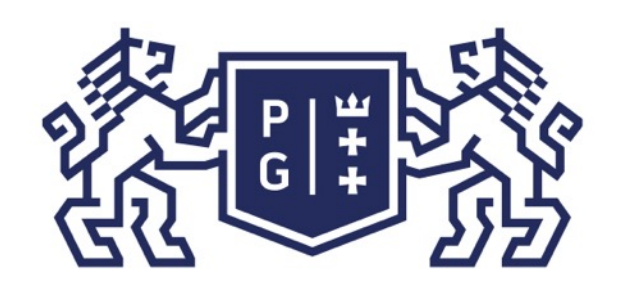

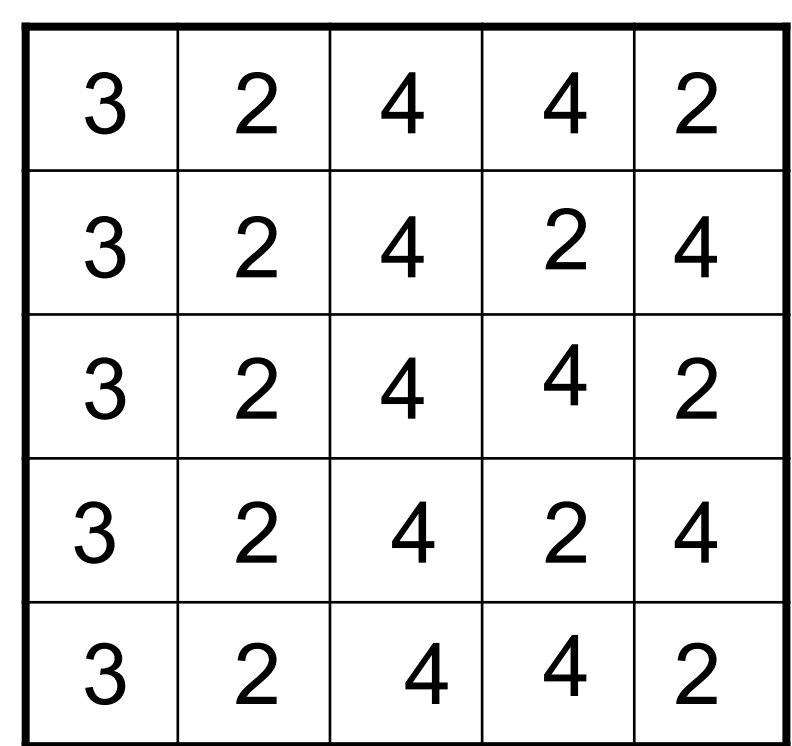

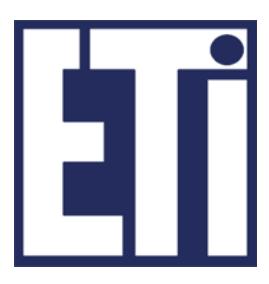

### Świat obrazów cyfrowych Operacje na obrazach

#### Skaner matrycowy

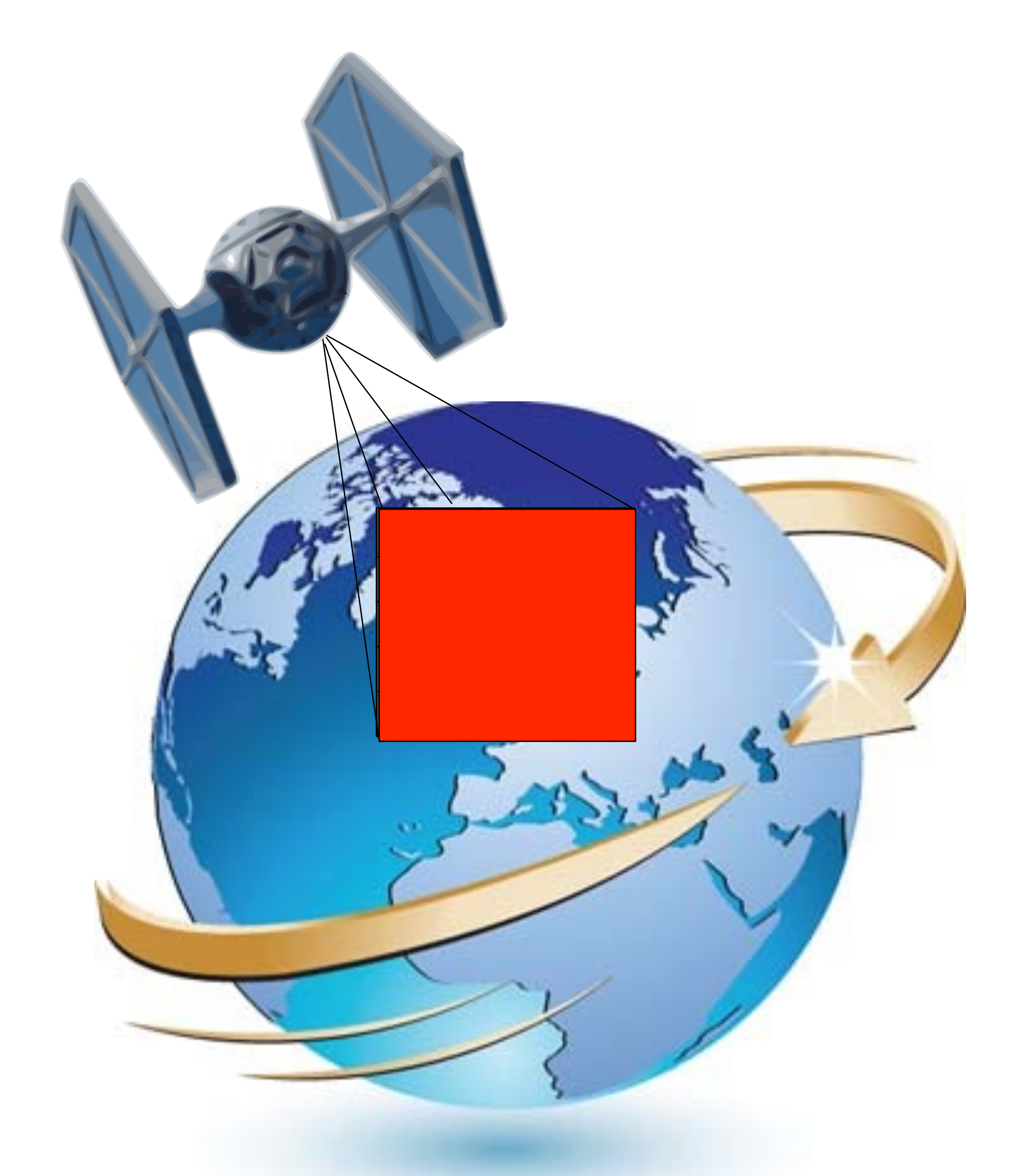

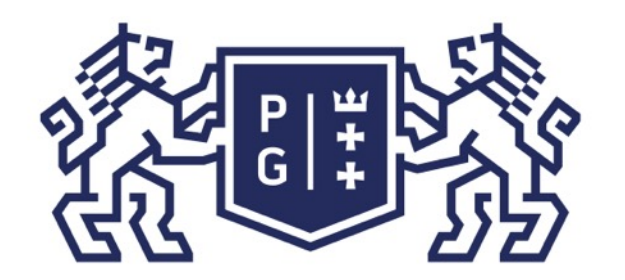

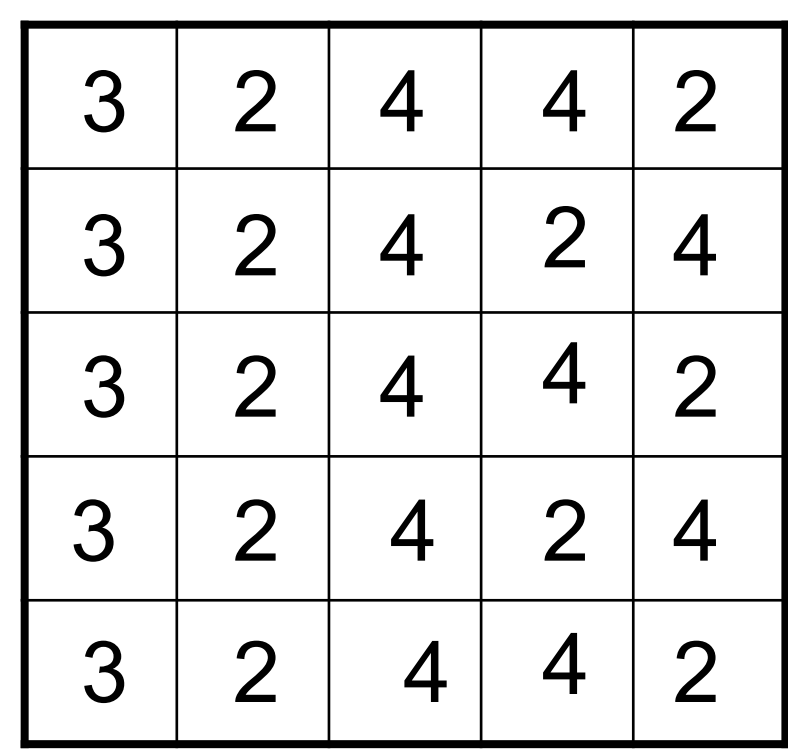

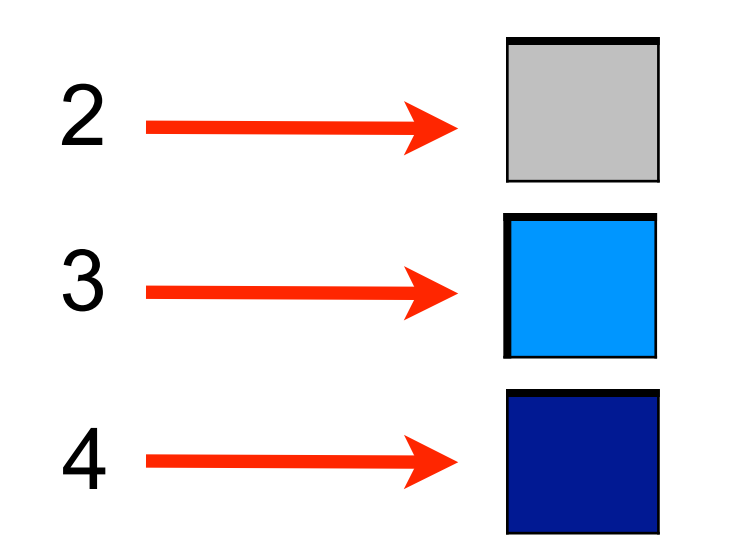

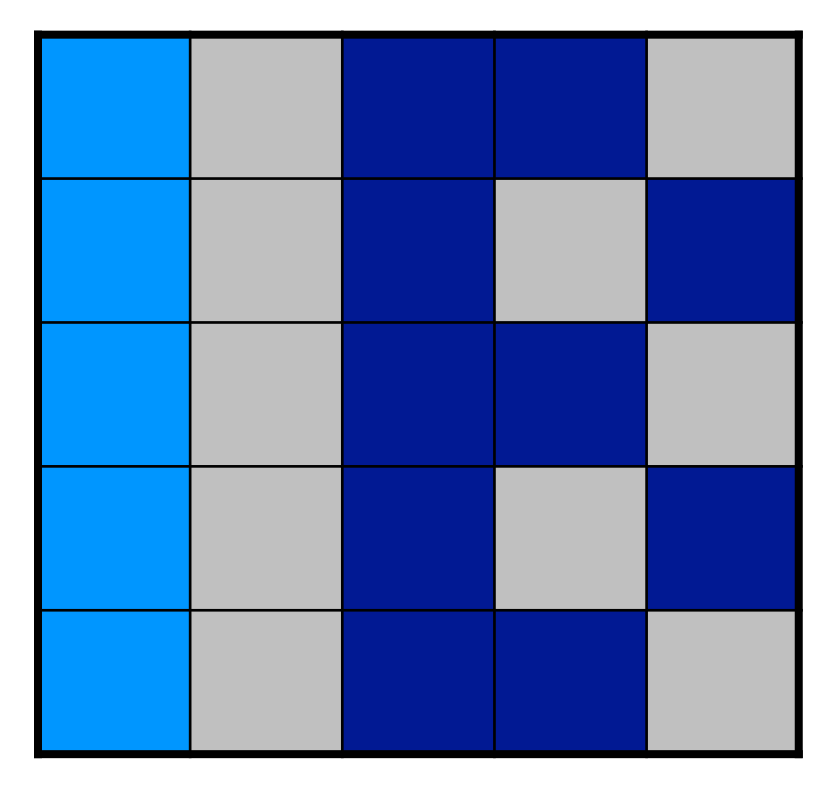

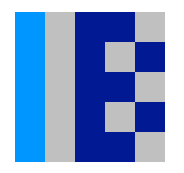

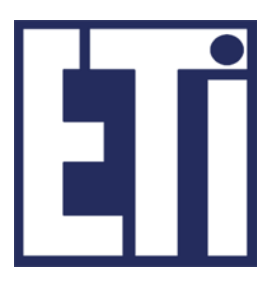

#### Świat obrazów cyfrowych Operacje na obrazach

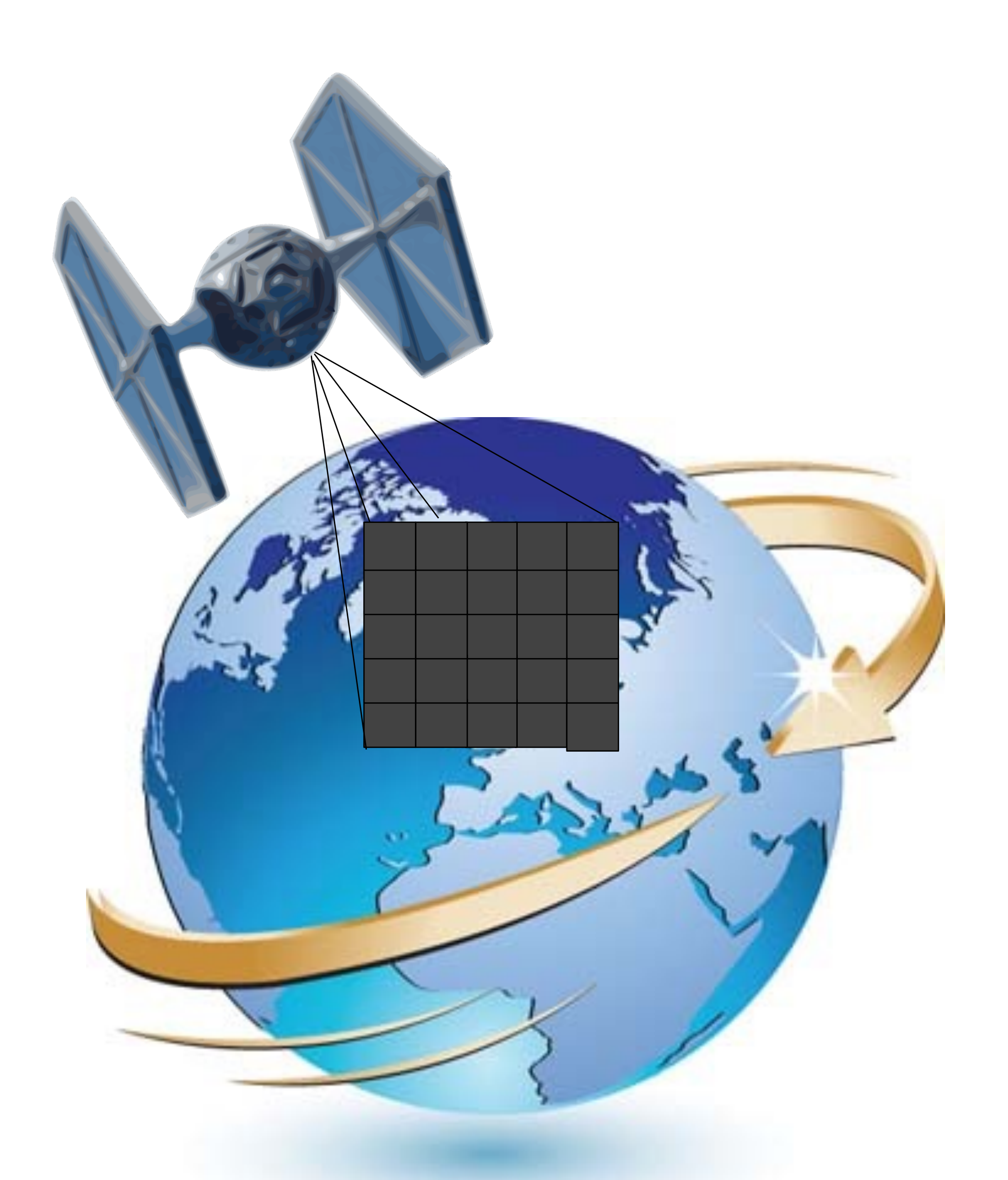

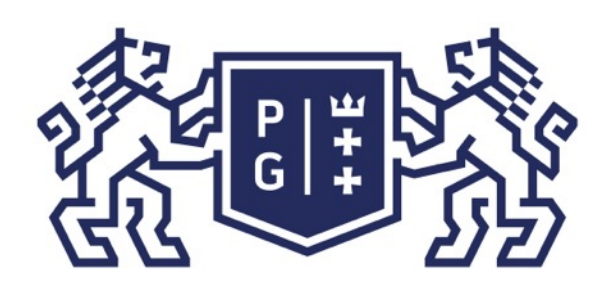

### Świat obrazów cyfrowych Operacje na obrazach

Rekonstrukcja/synteza obrazów

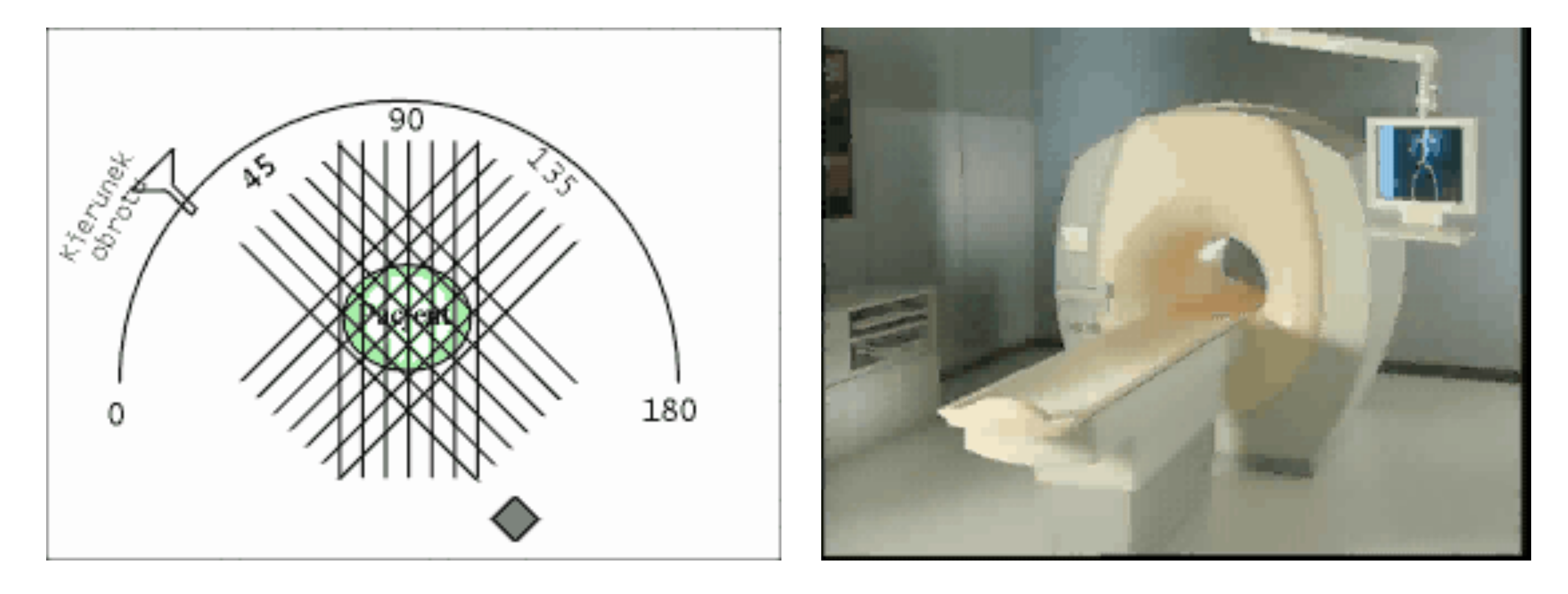

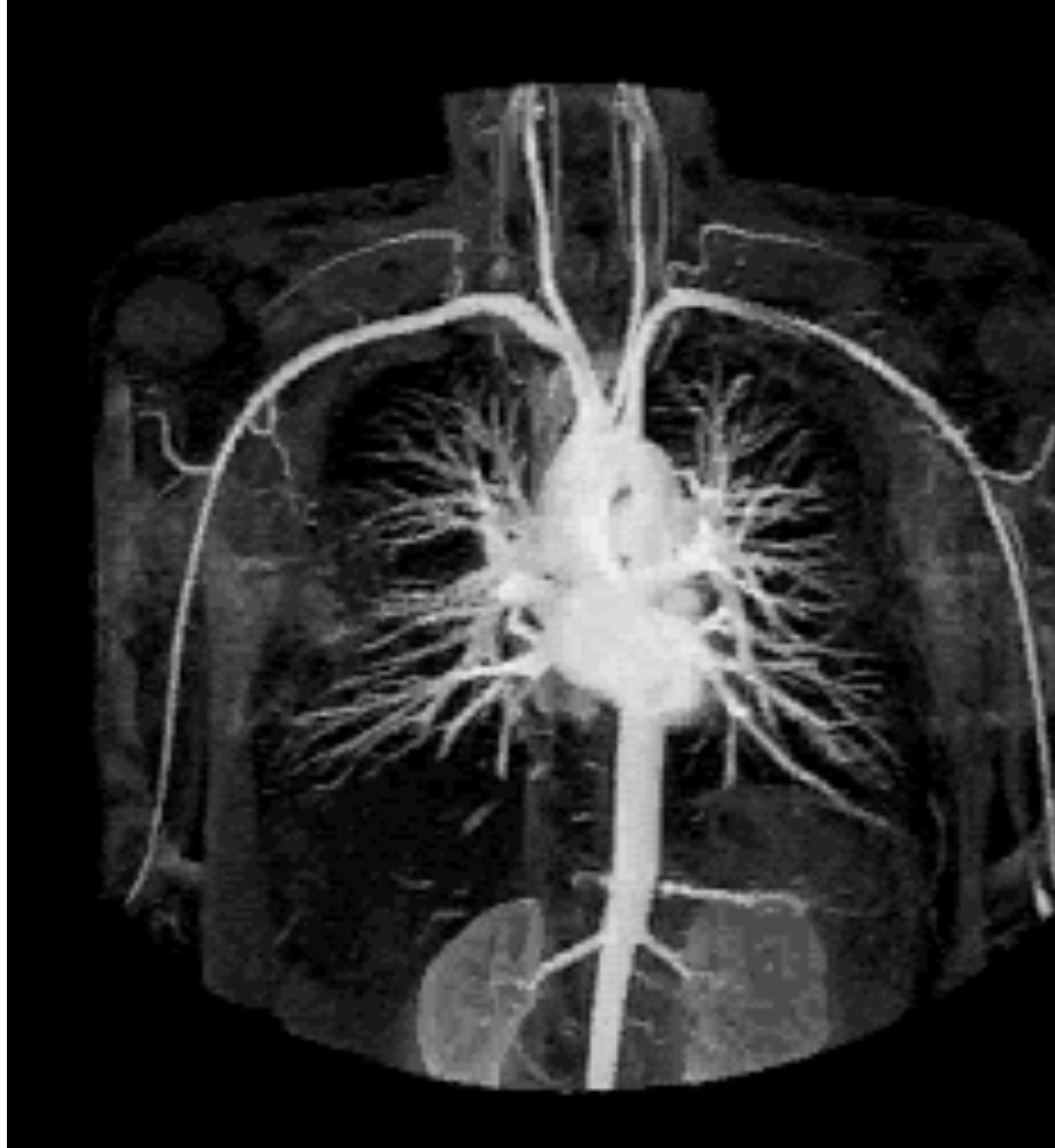

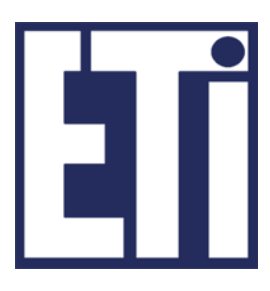

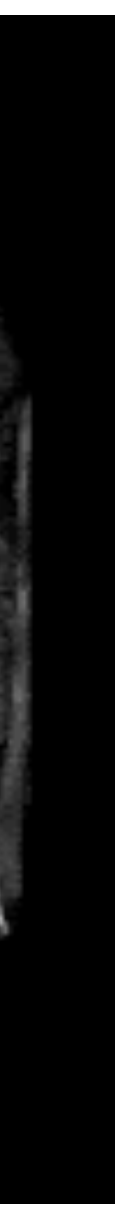

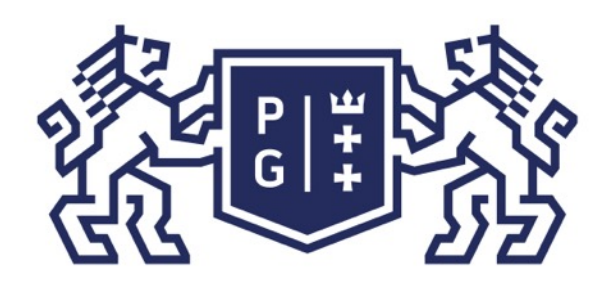

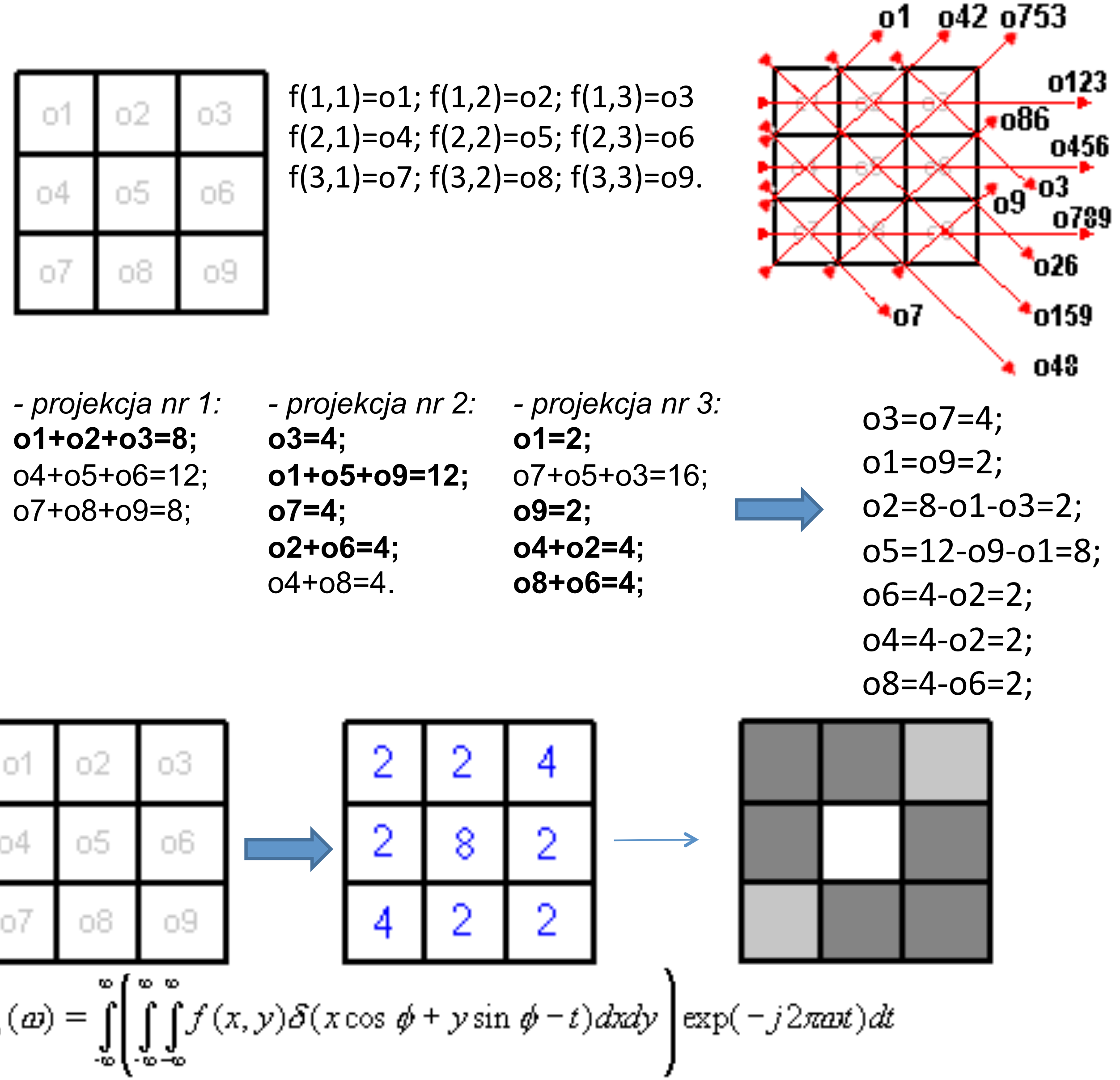

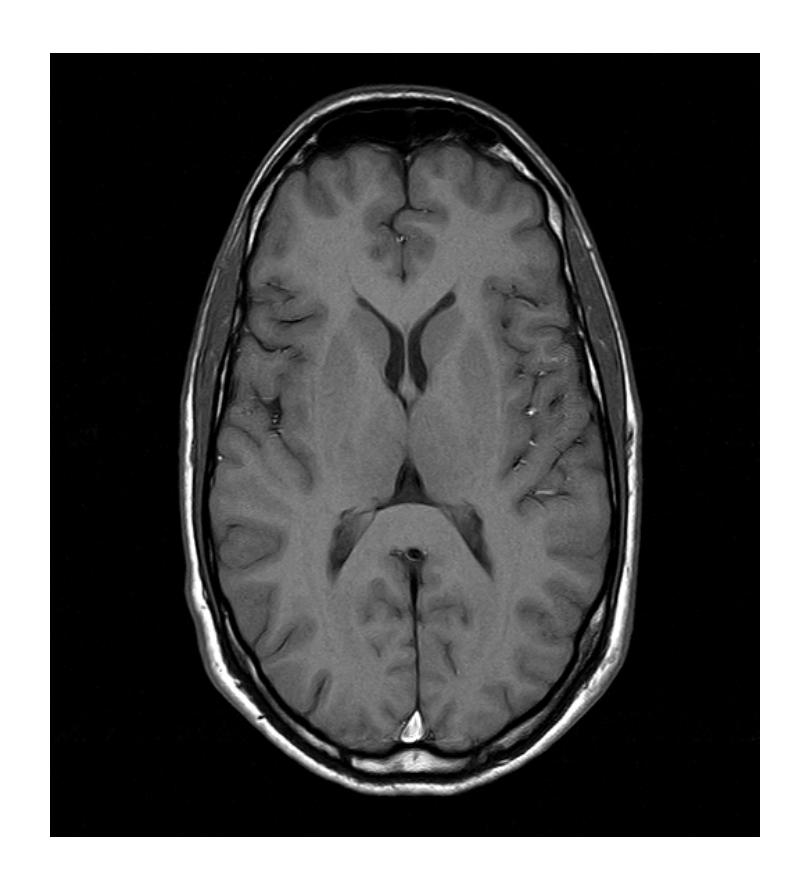

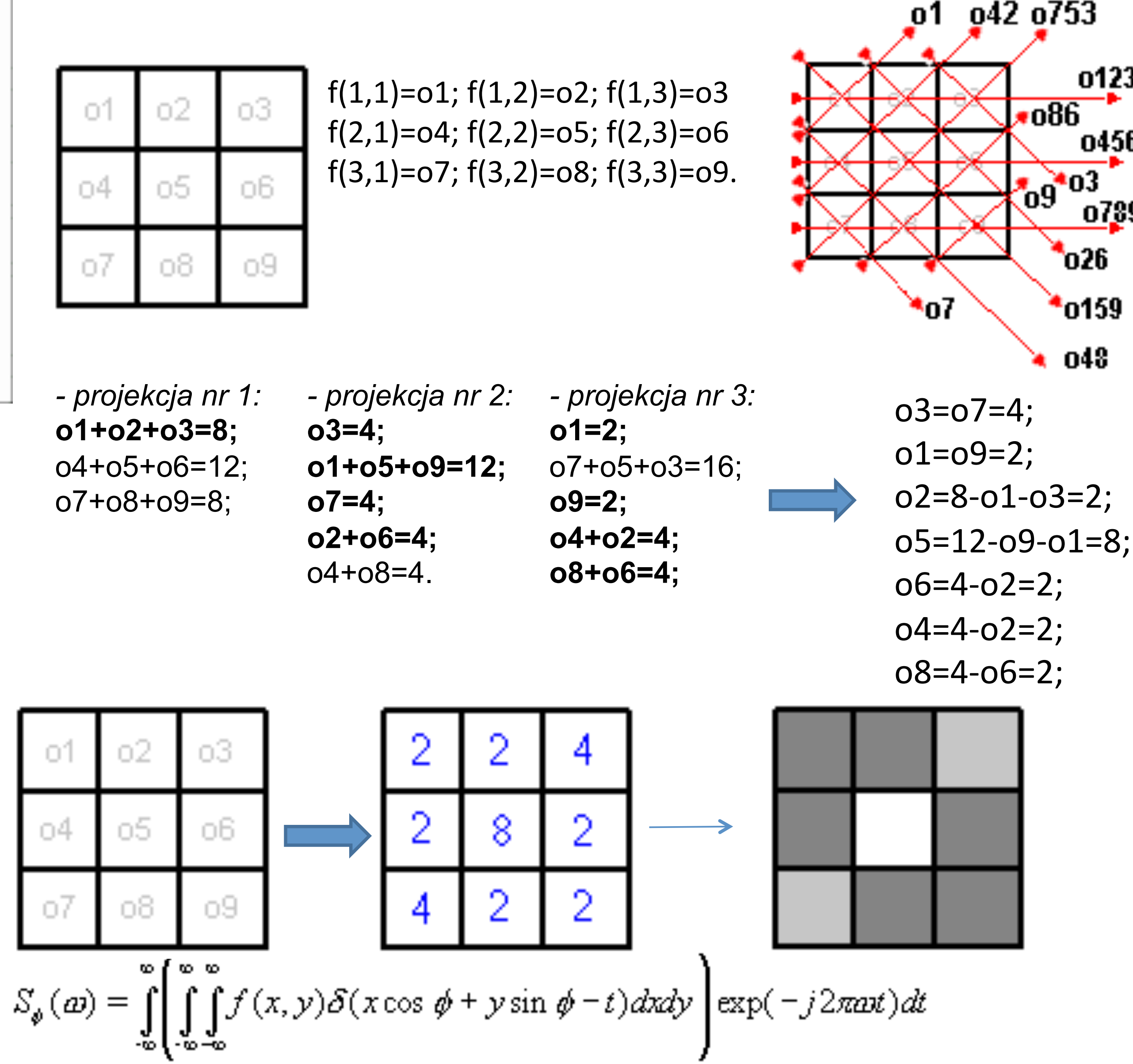

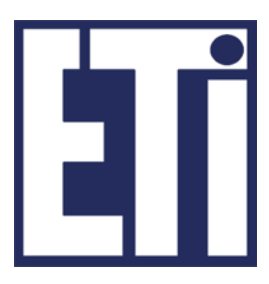

### Świat obrazów cyfrowych Operacje na obrazach

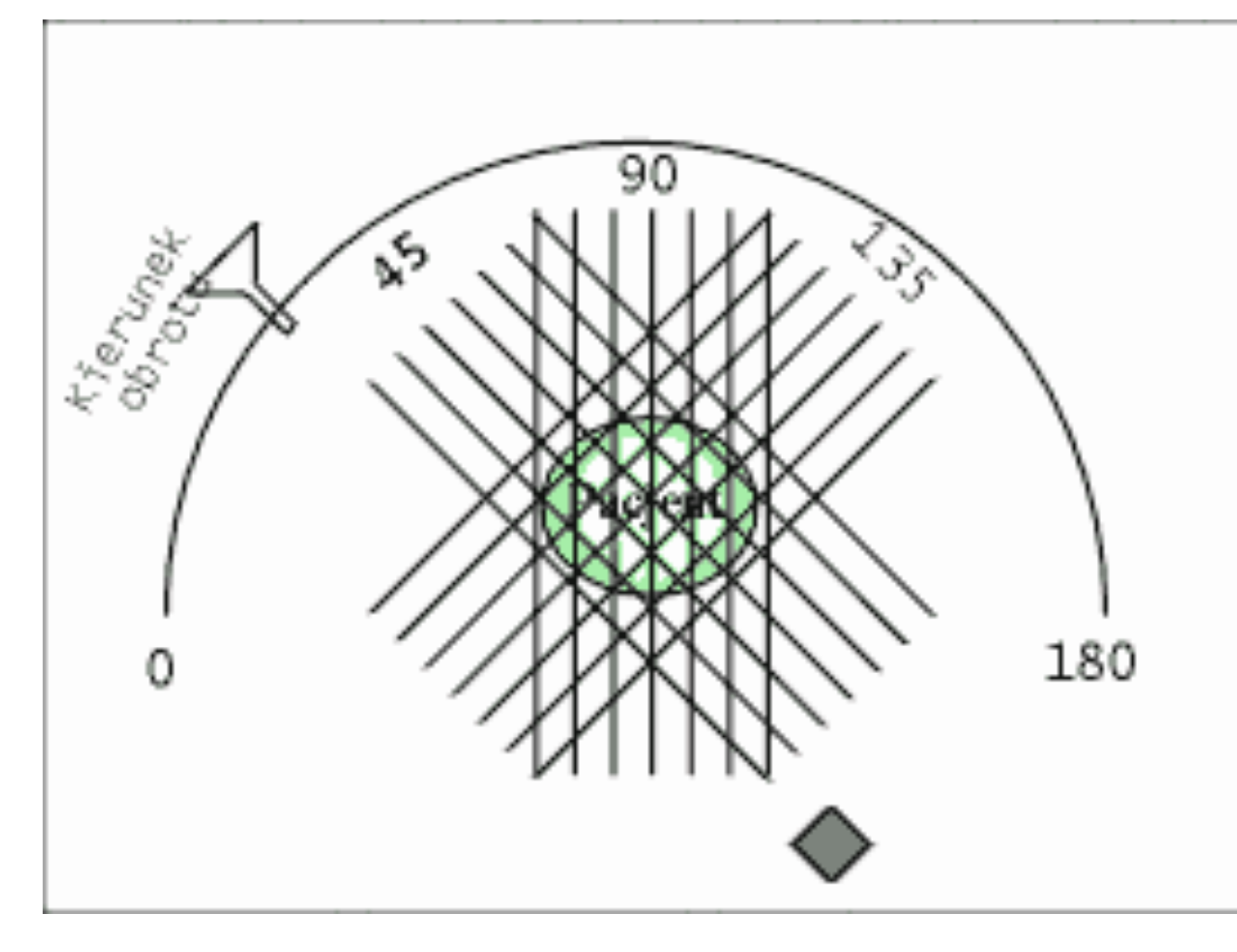

o123=8; o456=12; o8=8; o3=4; o159=12; o7=4;  $o26=4$ ;  $o48=4$ ; o1=2; o753=16; o9=2;  $o42=4$ ;  $o86=4$ 

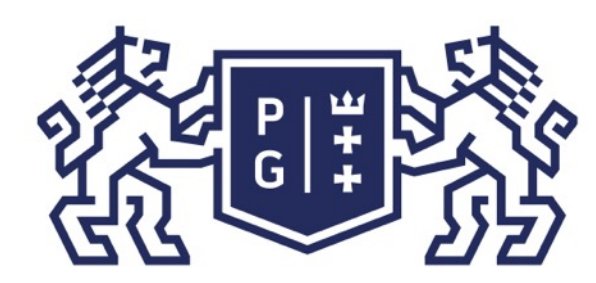

### Świat obrazów cyfrowych Operacje na obrazach

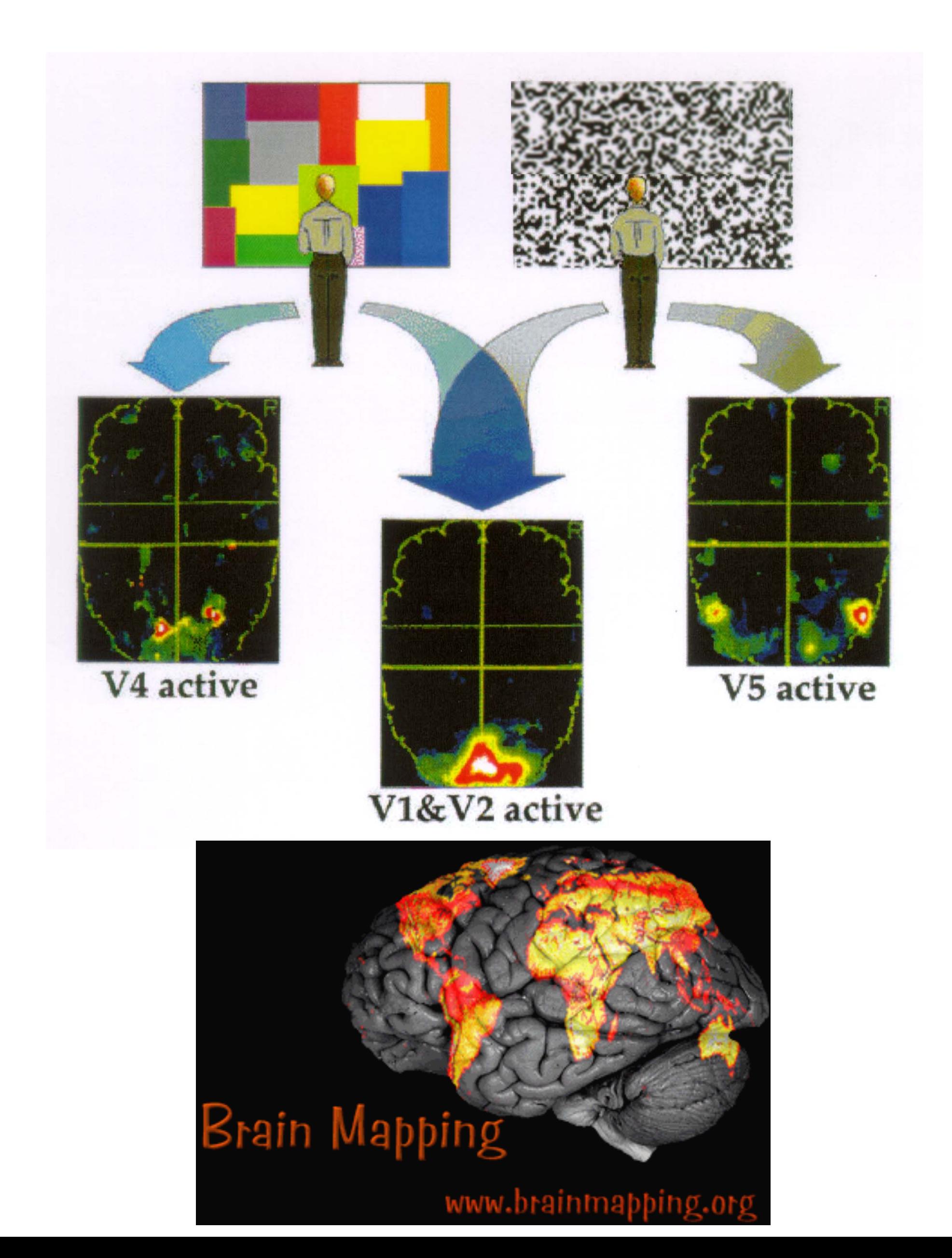

źródło: Philips

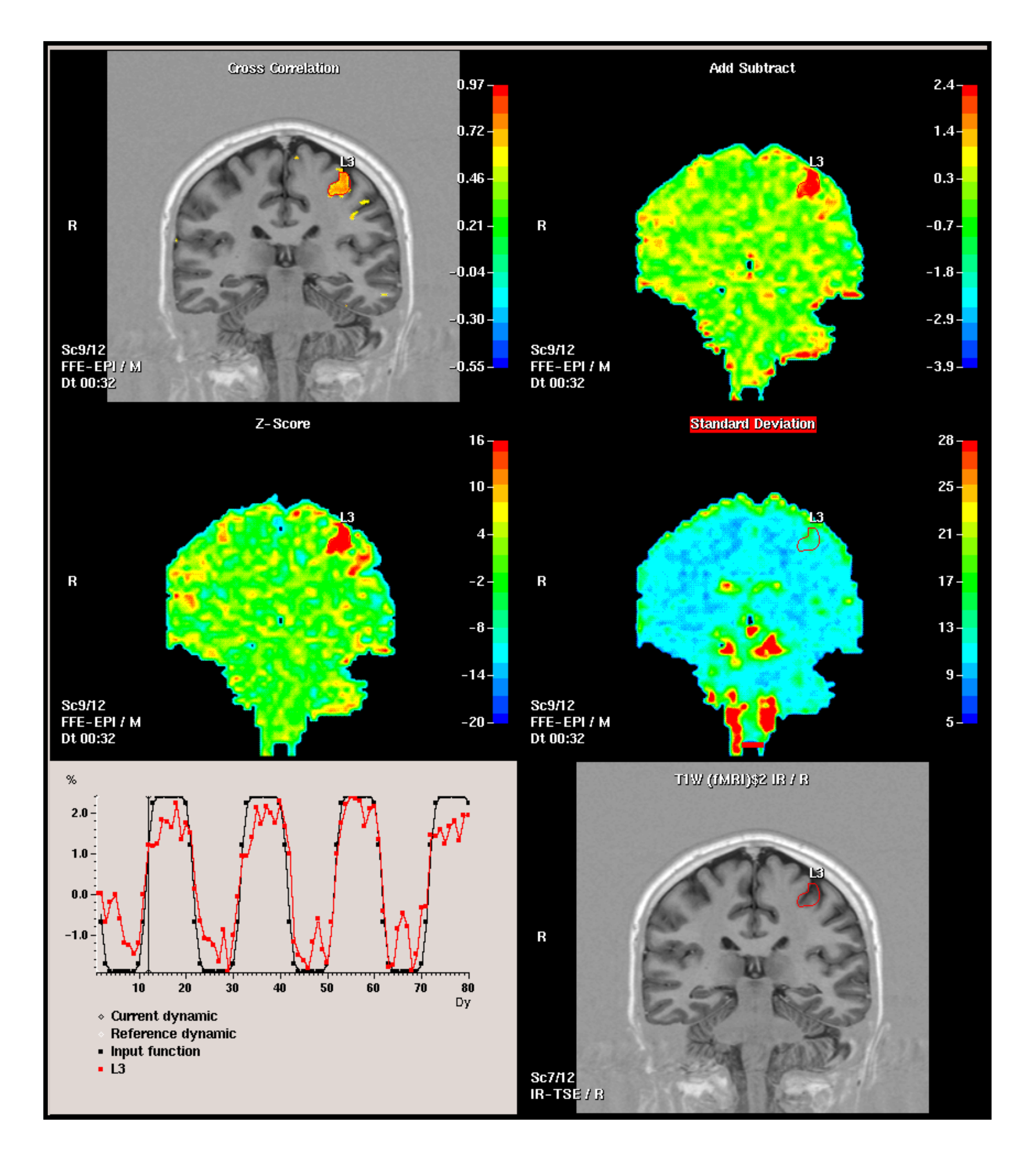

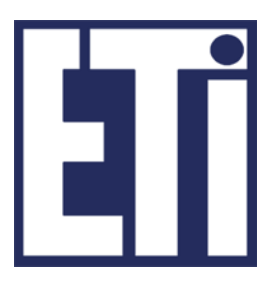

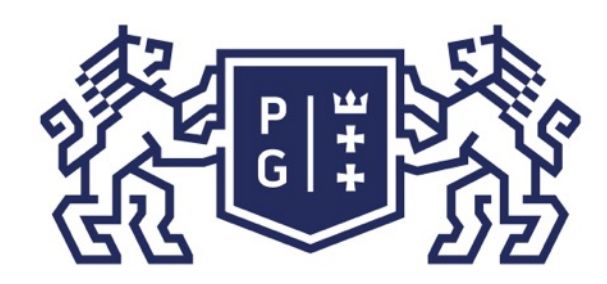

### **REFERITS POLITECHNIKA**

Sala dzielona jest na regularną siatkę (kolumny/wiersze). Każdy uczeń/student przedstawiany jest jako kolorowy prostokąt. Kolor wskazuje wynik po jego kwantyzacji (np. zakresu punktów 0-20 na 10 kolorów).

Przykładowo:

```
kolor czarny: brak studenta
kolor czerwony: najwyższy wynik 
kolor niebieski: słaby wynik
kolor fioletowy: najniższy wynik
```
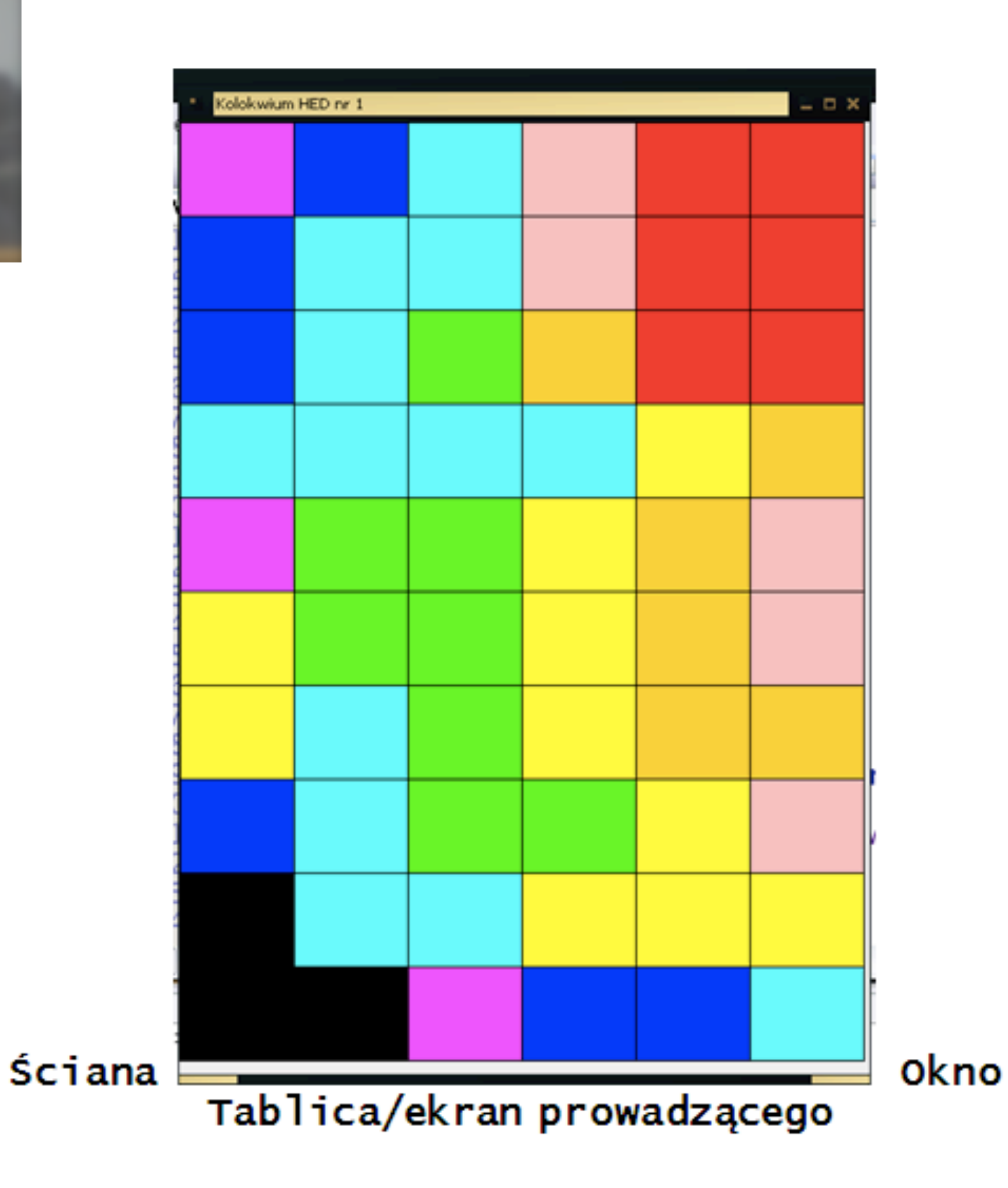

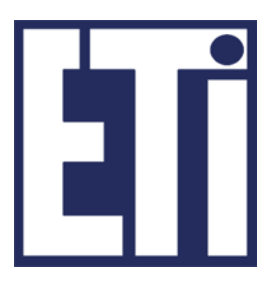

### Świat obrazów cyfrowych Operacje na obrazach

#### Generacja obrazów

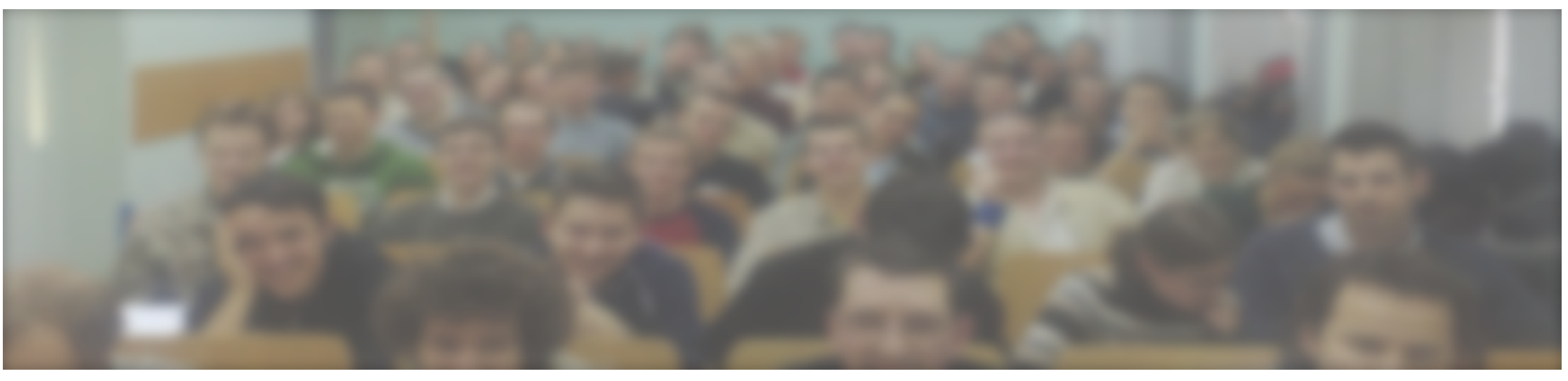

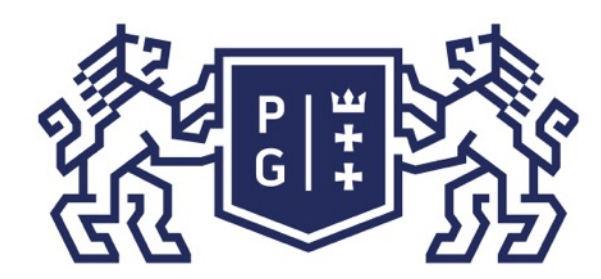

## **REFERITS POLITECHNIKA**

#### Synteza obrazów

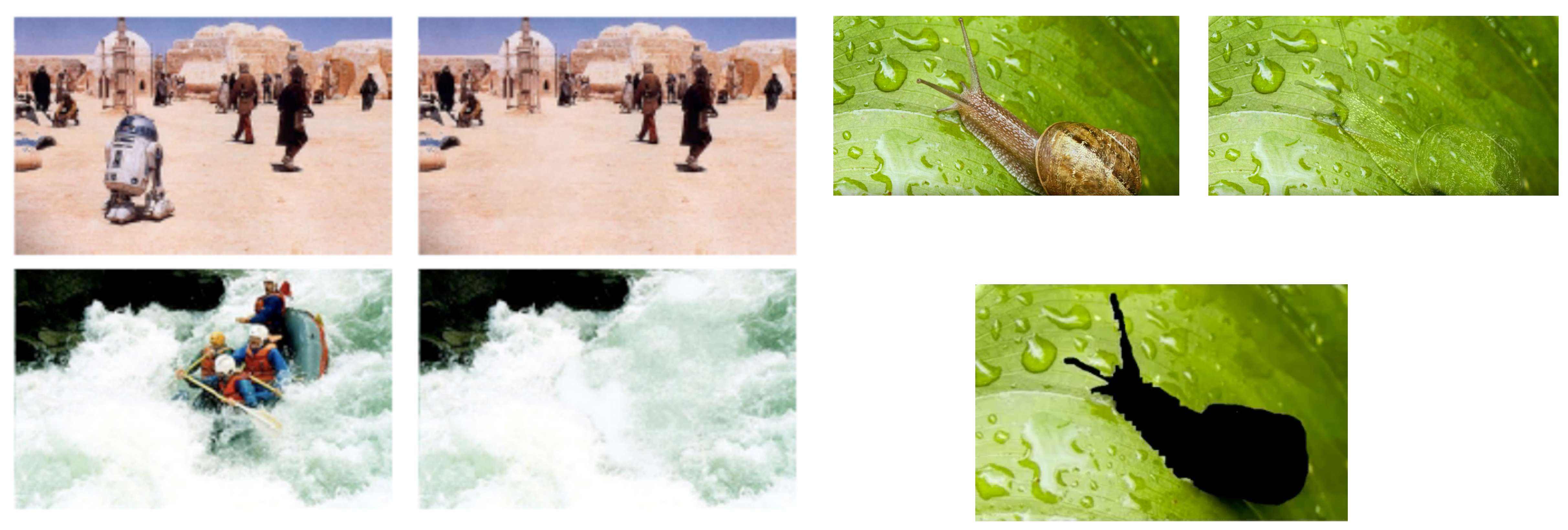

L.Y.Wei, Texture Synthesis, 2001

### Świat obrazów cyfrowych Operacje na obrazach

Ravindu Kumarasiri, Object Camouflaging

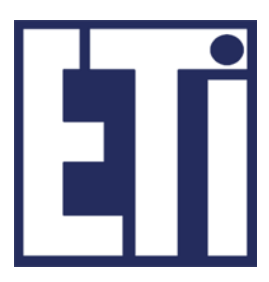

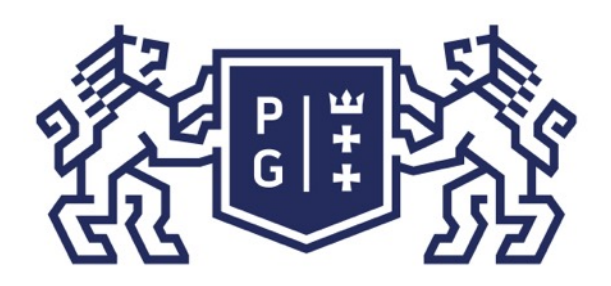

### Akwizycja obrazów

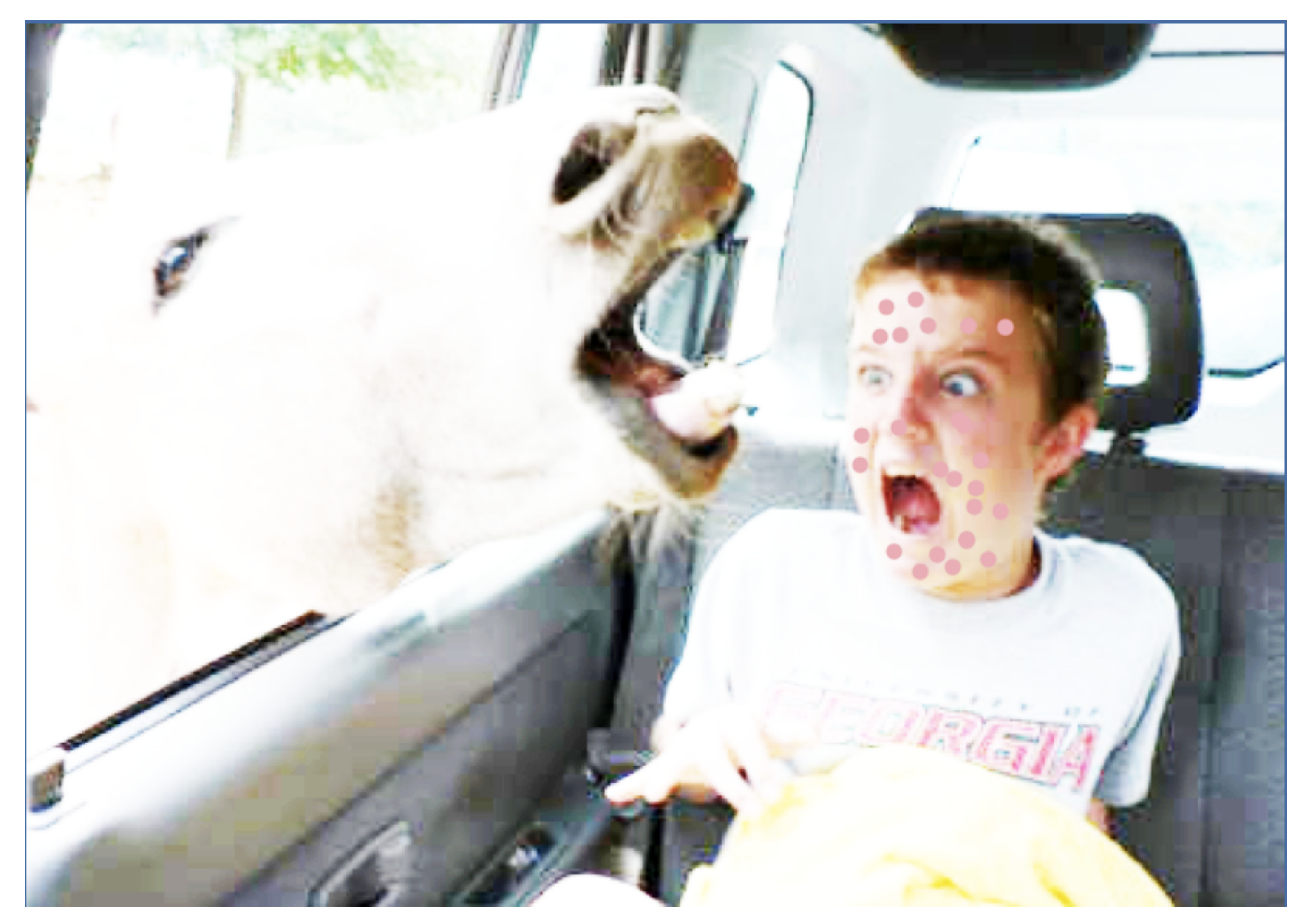

#### Świat obrazów cyfrowych Operacje na obrazach

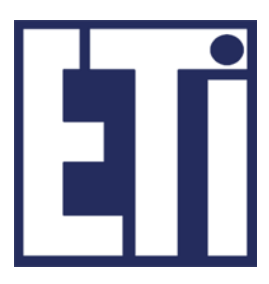

### Przetwarzanie obrazów

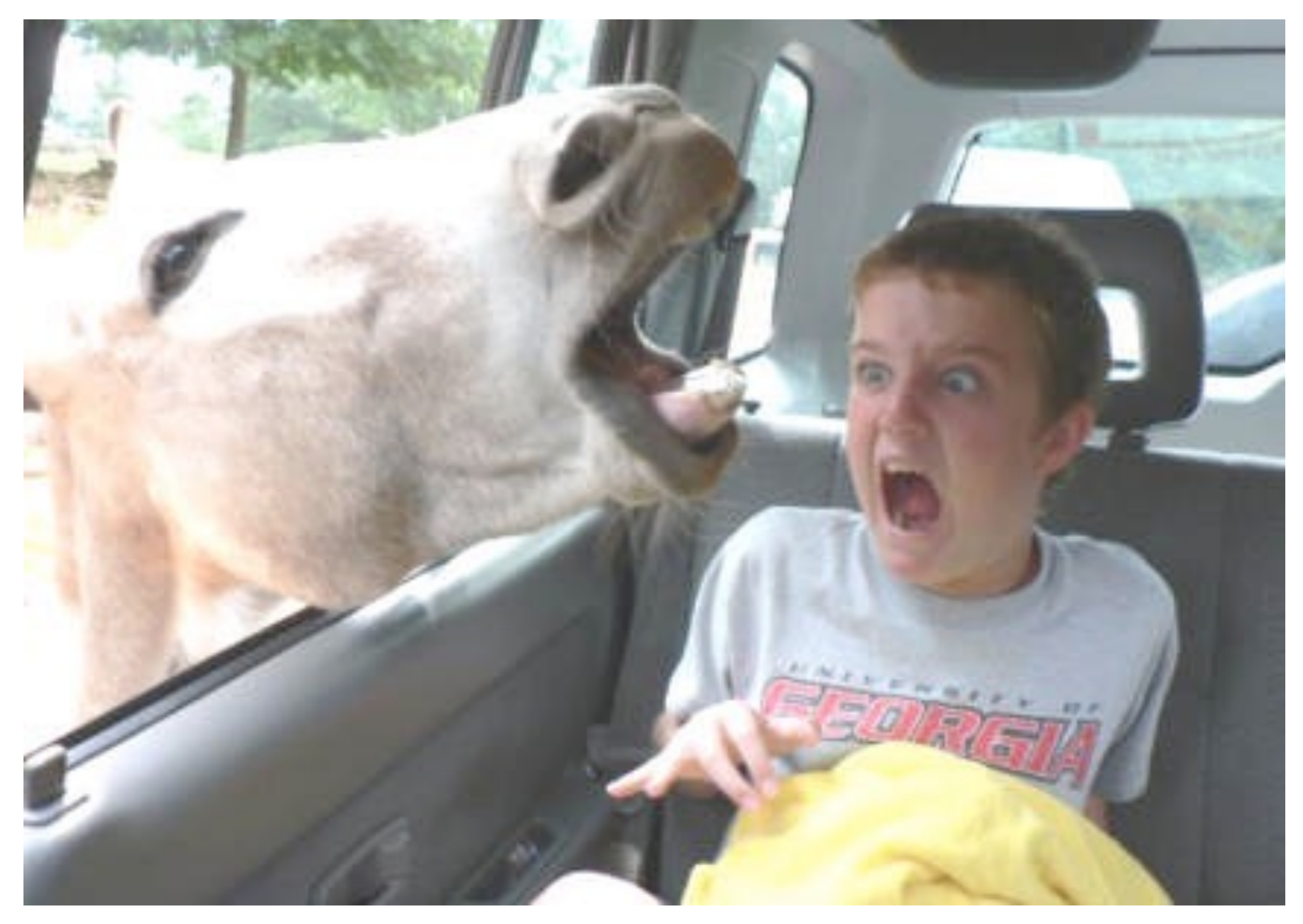

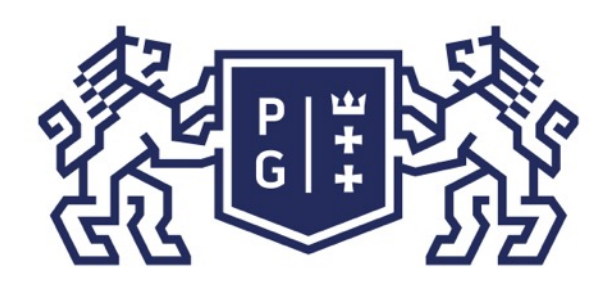

#### **POLITECHNIKA<br>GDAŃSKA** Świat obrazów cyfrowych Operacje na obrazach

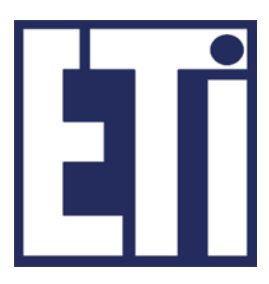

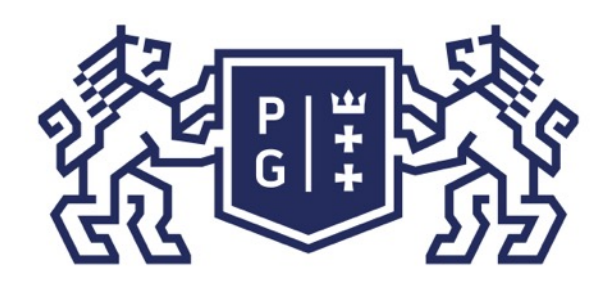

### Analiza obrazów

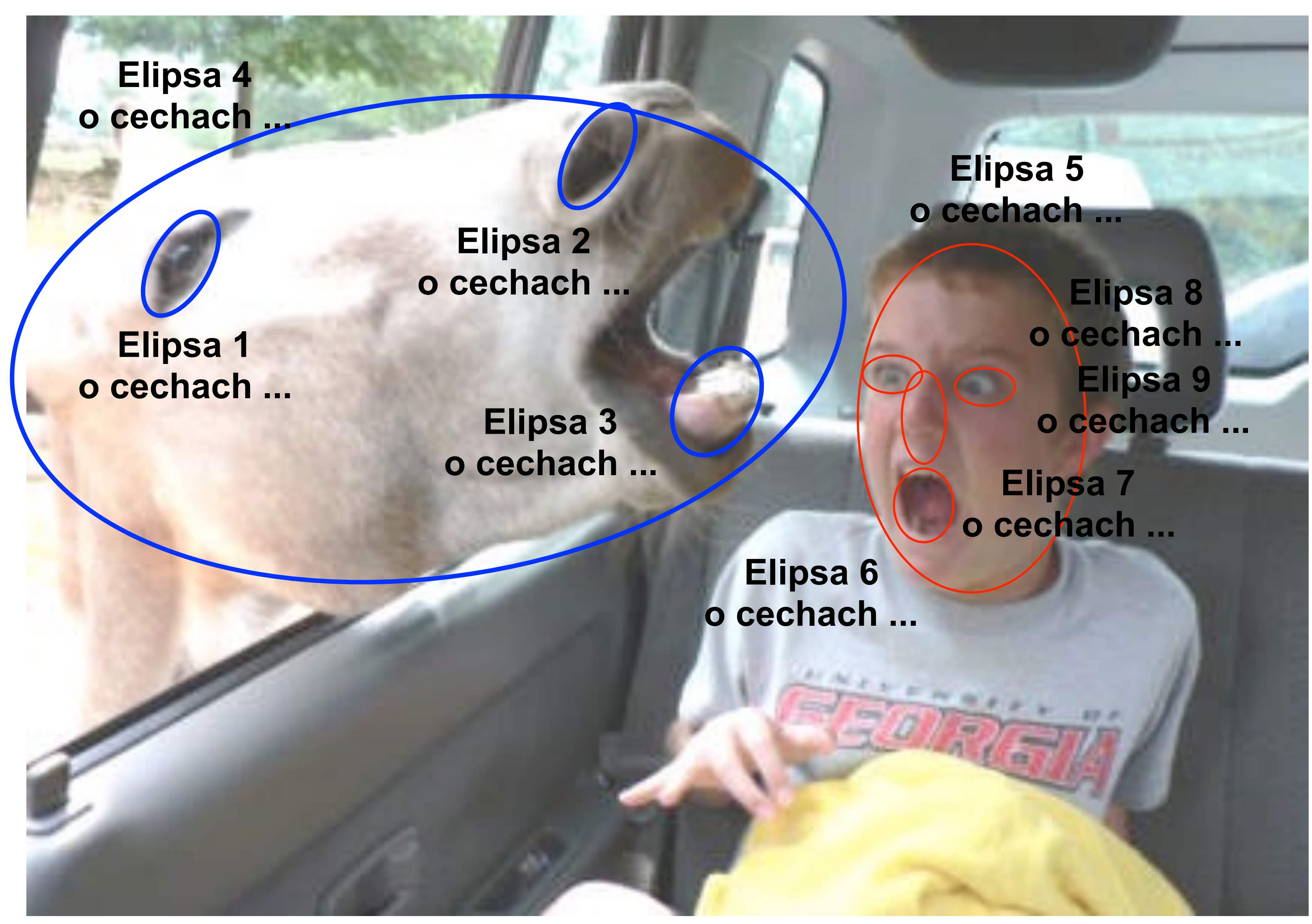

#### Świat obrazów cyfrowych Operacje na obrazach

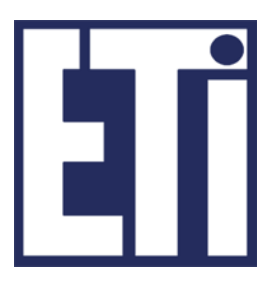

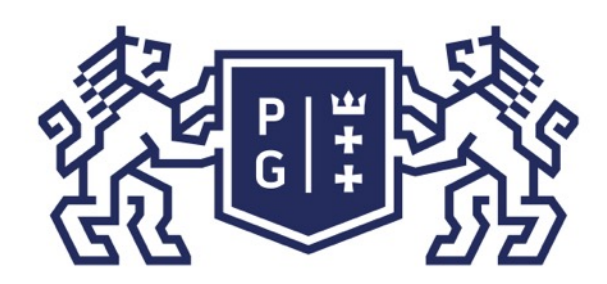

### **参信野 ※ POLITECHNIKA**

### Rozpoznawania obrazów

### **Łeb konia**

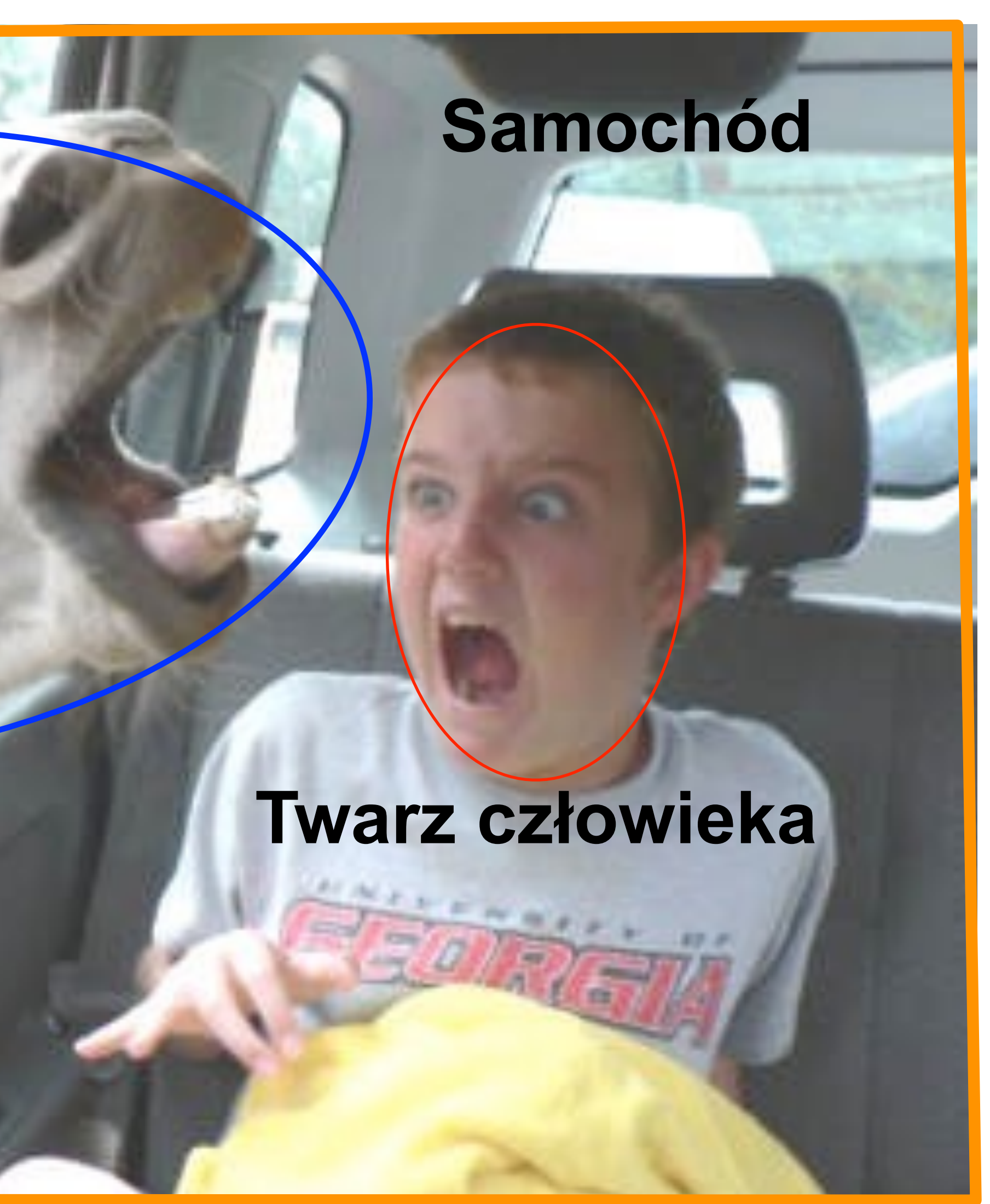

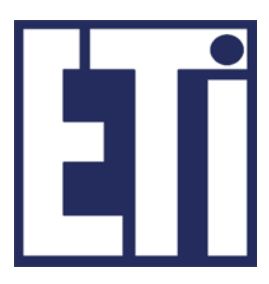

### Świat obrazów cyfrowych Operacje na obrazach

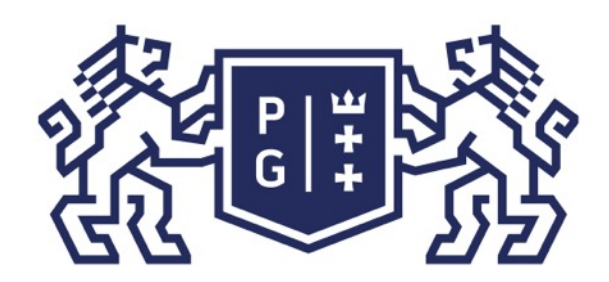

## 教团教 POLITECHNIKA

# **Można się zdziwić widząc łeb konia w samochodzie**

### Rozumienie obrazu/sceny

### Świat obrazów cyfrowych Operacje na obrazach

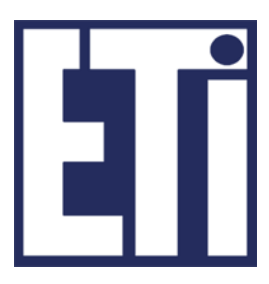

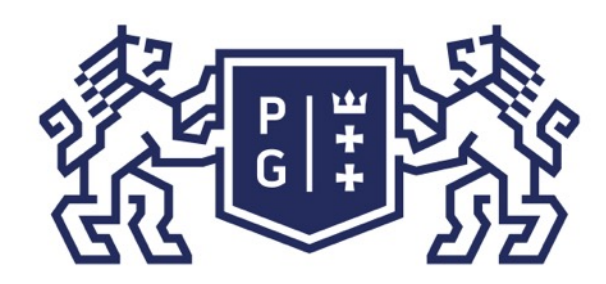

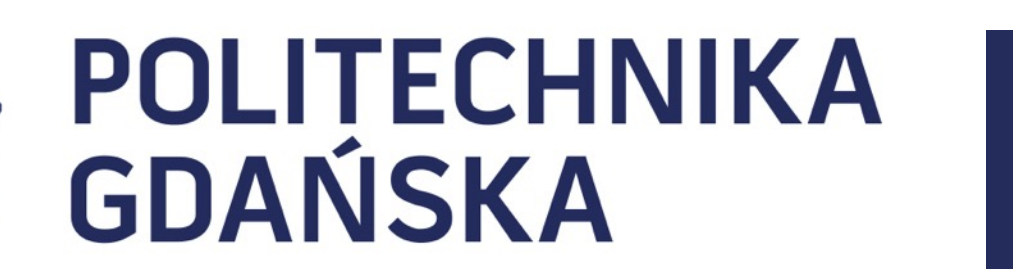

Świat obrazów cyfrowych Plan prezentacji

### Plan prezentacji

- 1. Co to jest obraz cyfrowy?
- 2. Reprezentacja obrazów cyfrowych
- 3. Rodzaje operacji na obrazach
- 4. Po co przetwarzać obrazy?

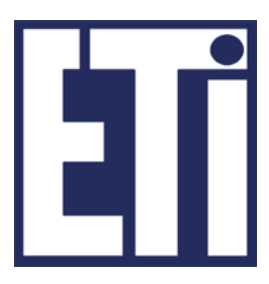

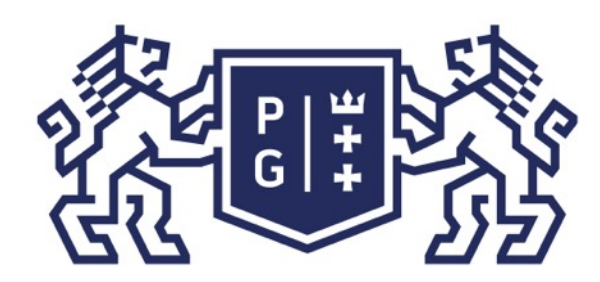

na podstawie książki Psychologia poznawcza oraz innych źródeł

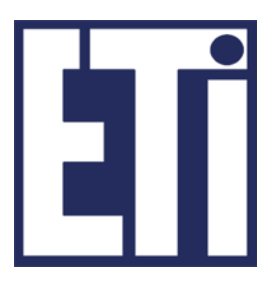

### Świat obrazów cyfrowych Po co przetwarzać obrazy?

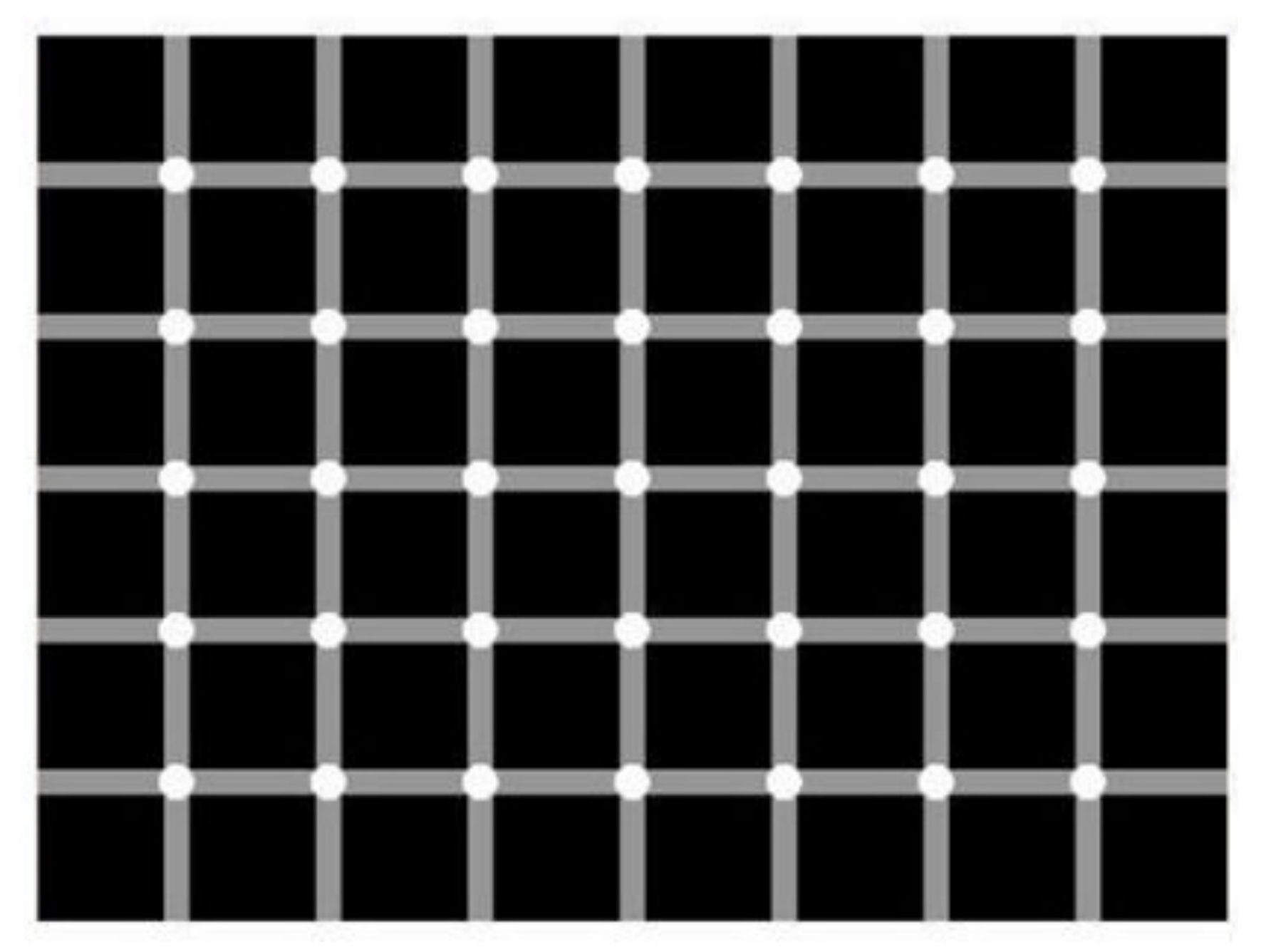

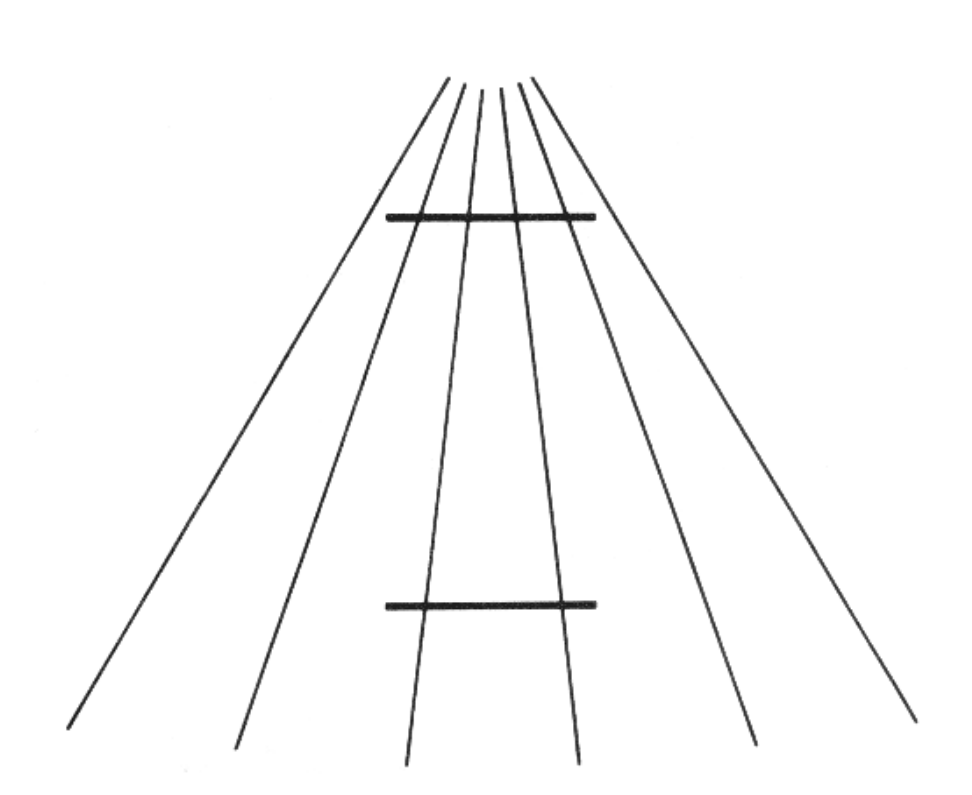

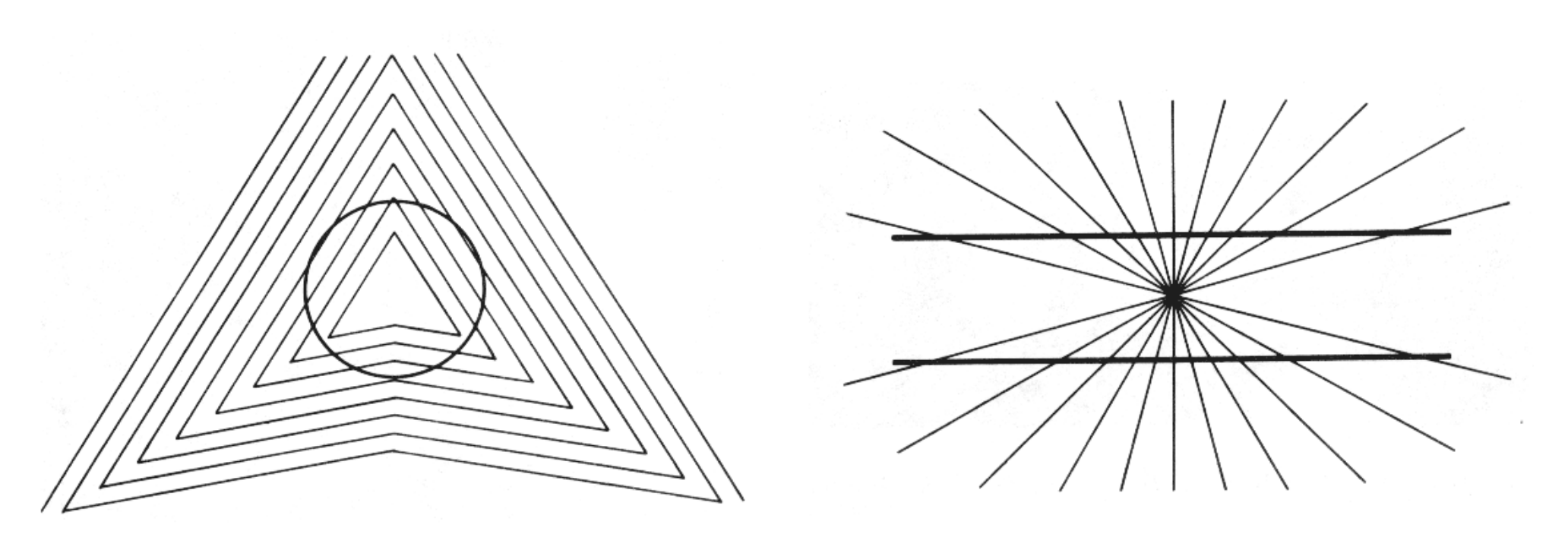

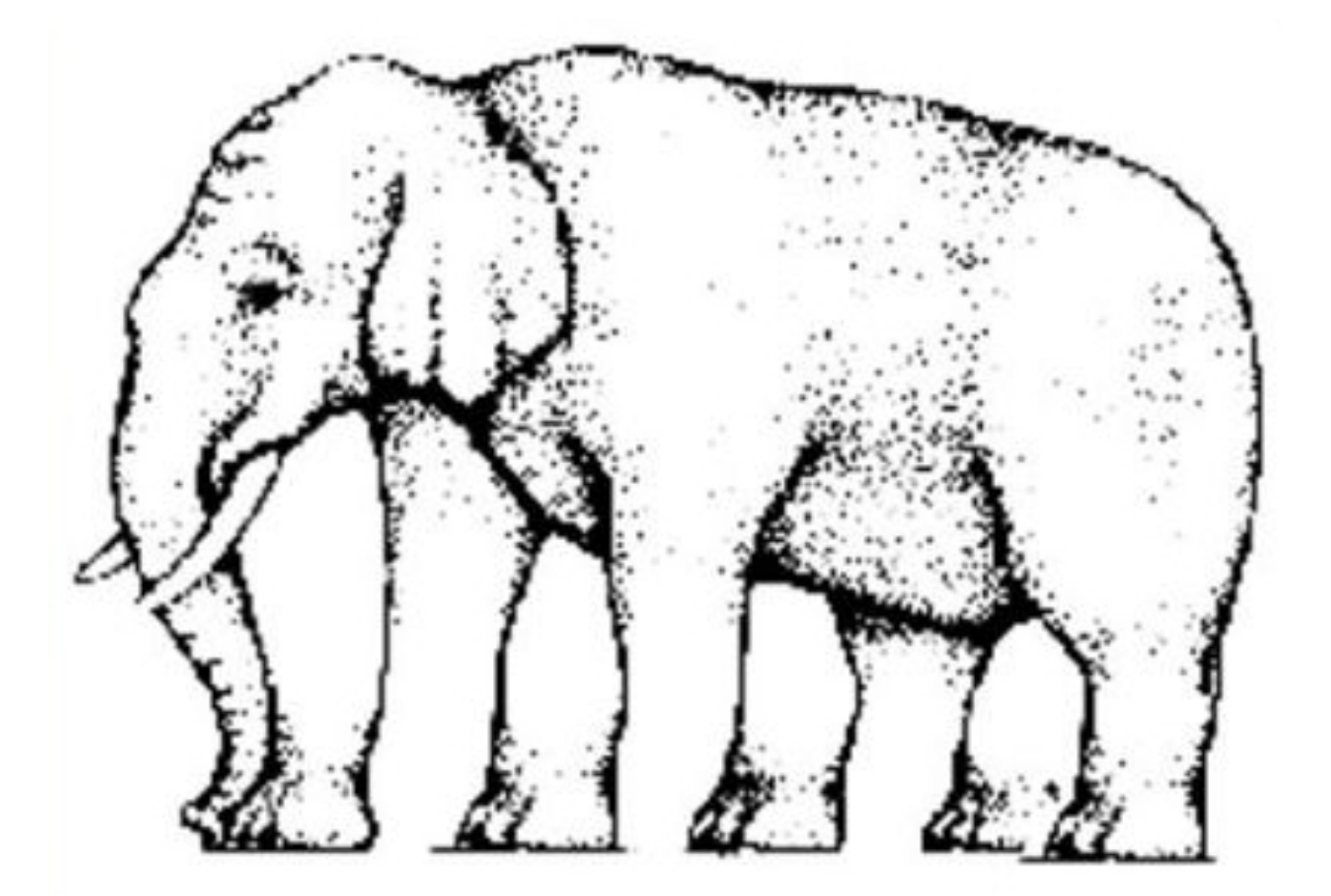

Znajdź czarną kropkę! Obrazy konkurencyjne - ile słoń ma nóg?

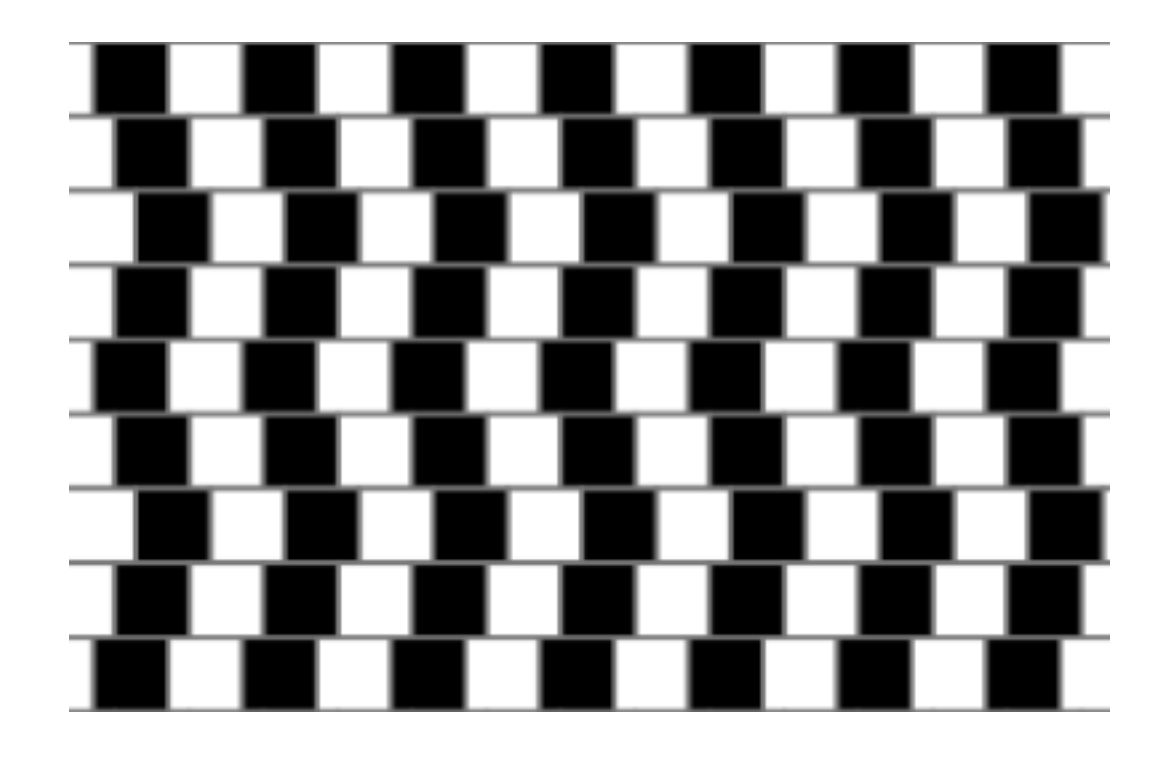

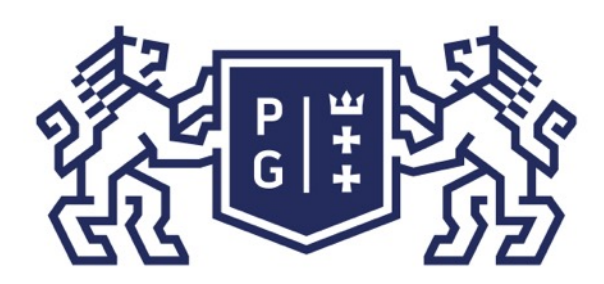

### 教**国验》POLITECHNIKA**

### Świat obrazów cyfrowych Po co przetwarzać obrazy?

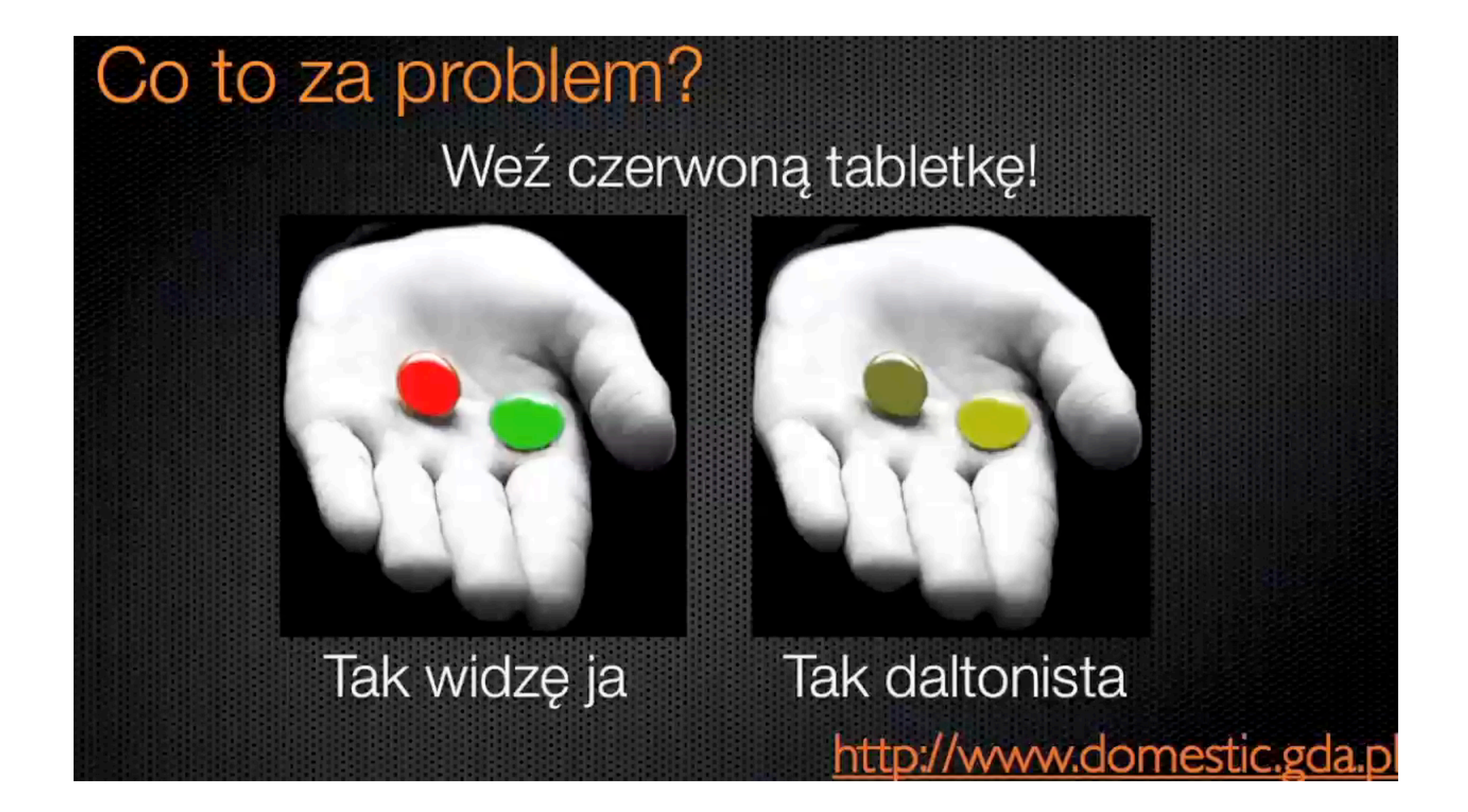

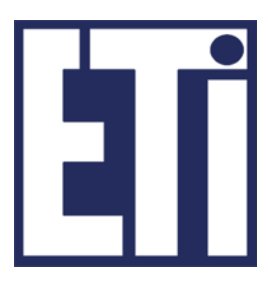

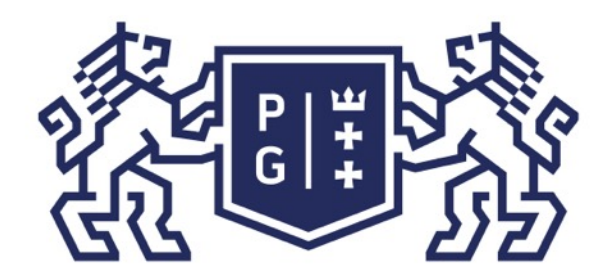

## 教**博珍 POLITECHNIKA**

#### Świat obrazów cyfrowych Po co przetwarzać obrazy?

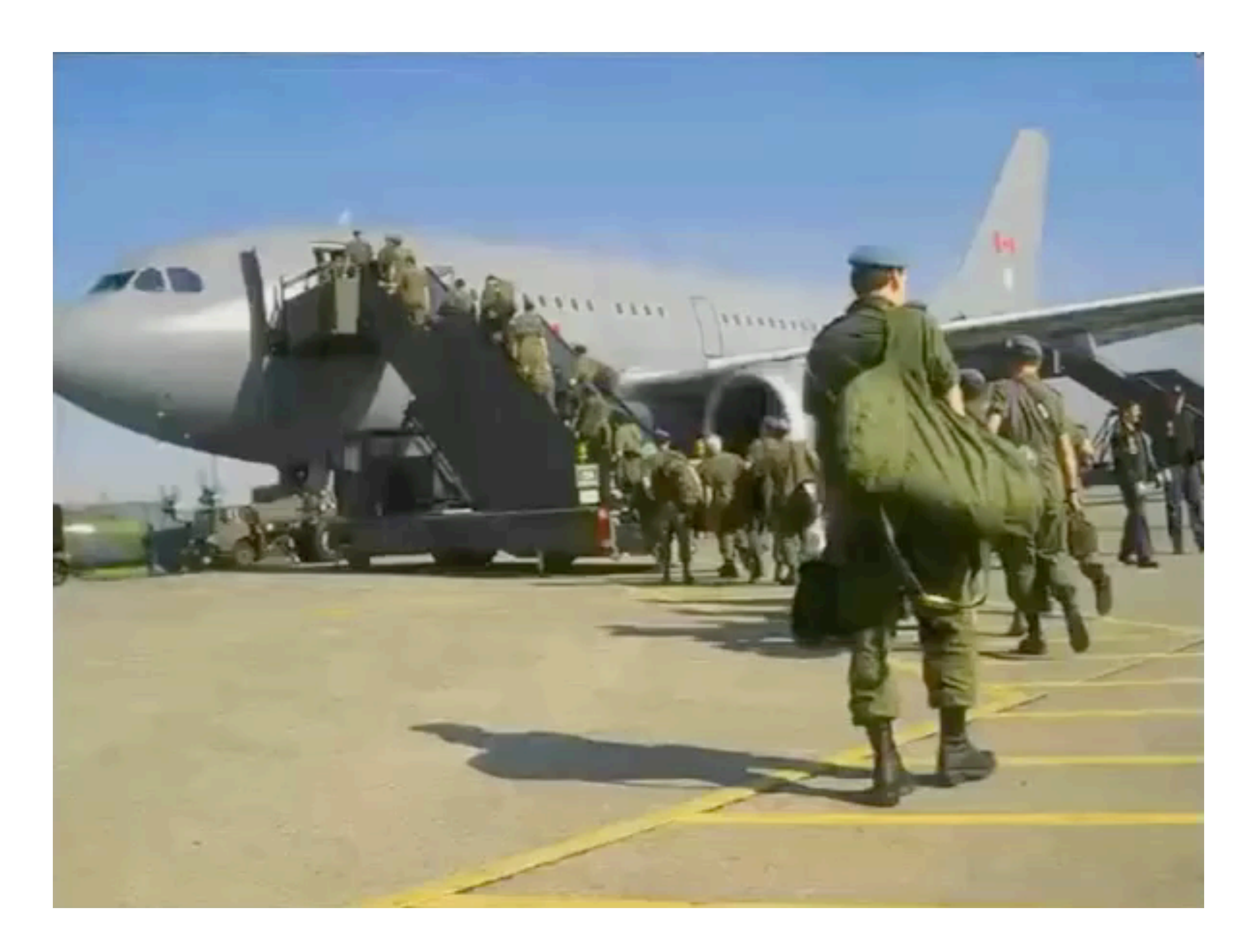

na podstawie materiałów Nando de Freitas, Deep Learning, https://www.youtube.com/watch?v=PlhFWT7vAEw

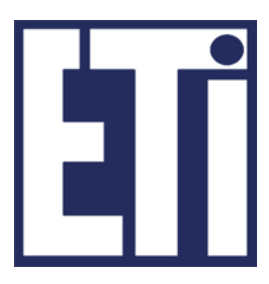

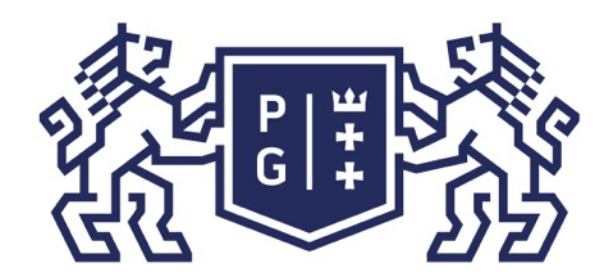

### Świat obrazów cyfrowych Po co przetwarzać obrazy?

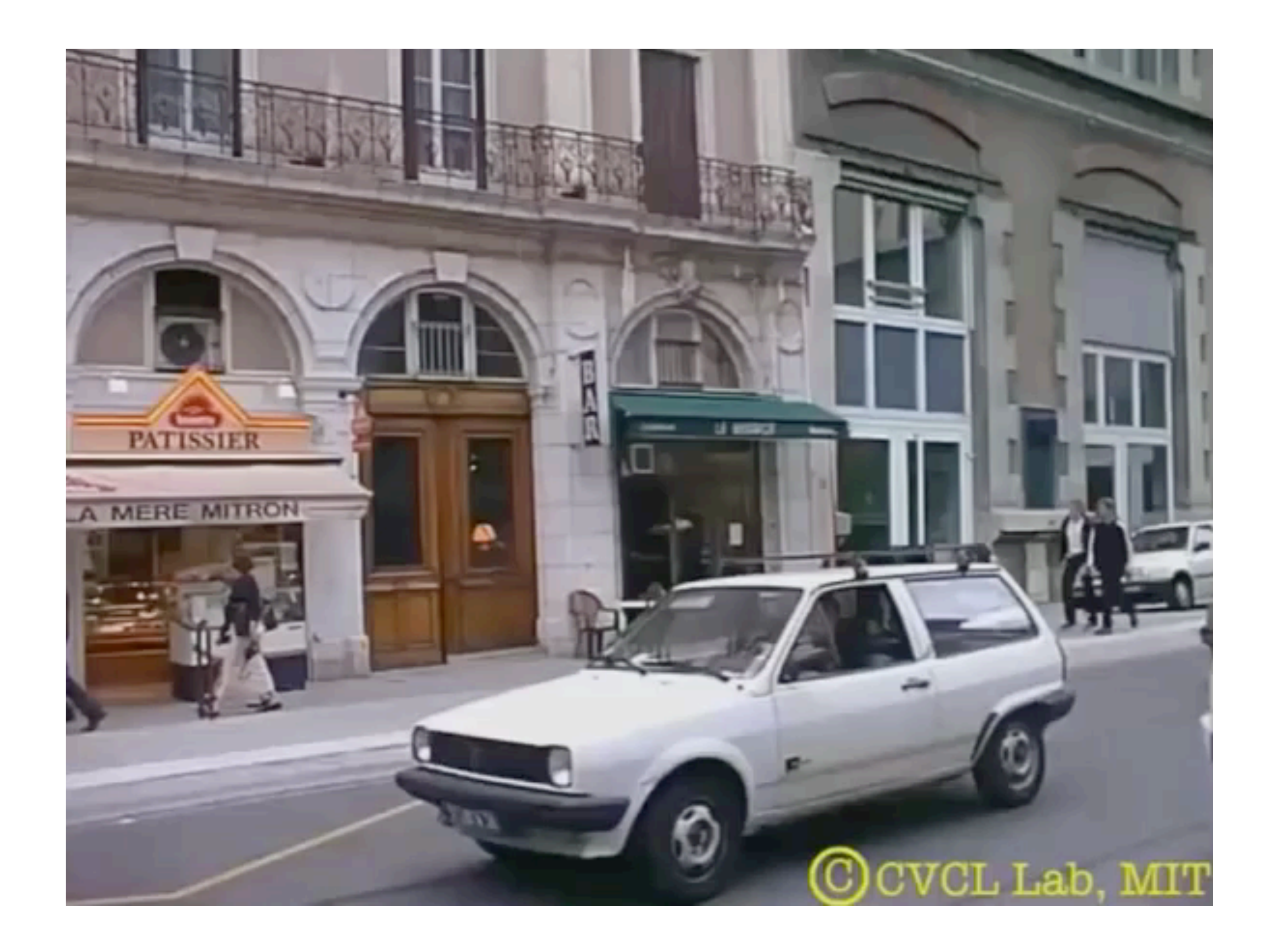

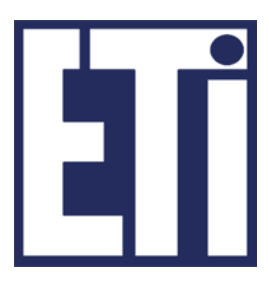

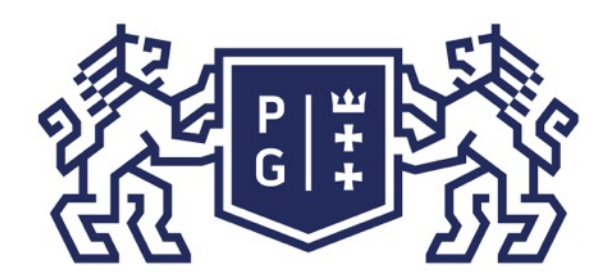

### 教团教育POLITECHNIKA

#### Świat obrazów cyfrowych Po co przetwarzać obrazy?

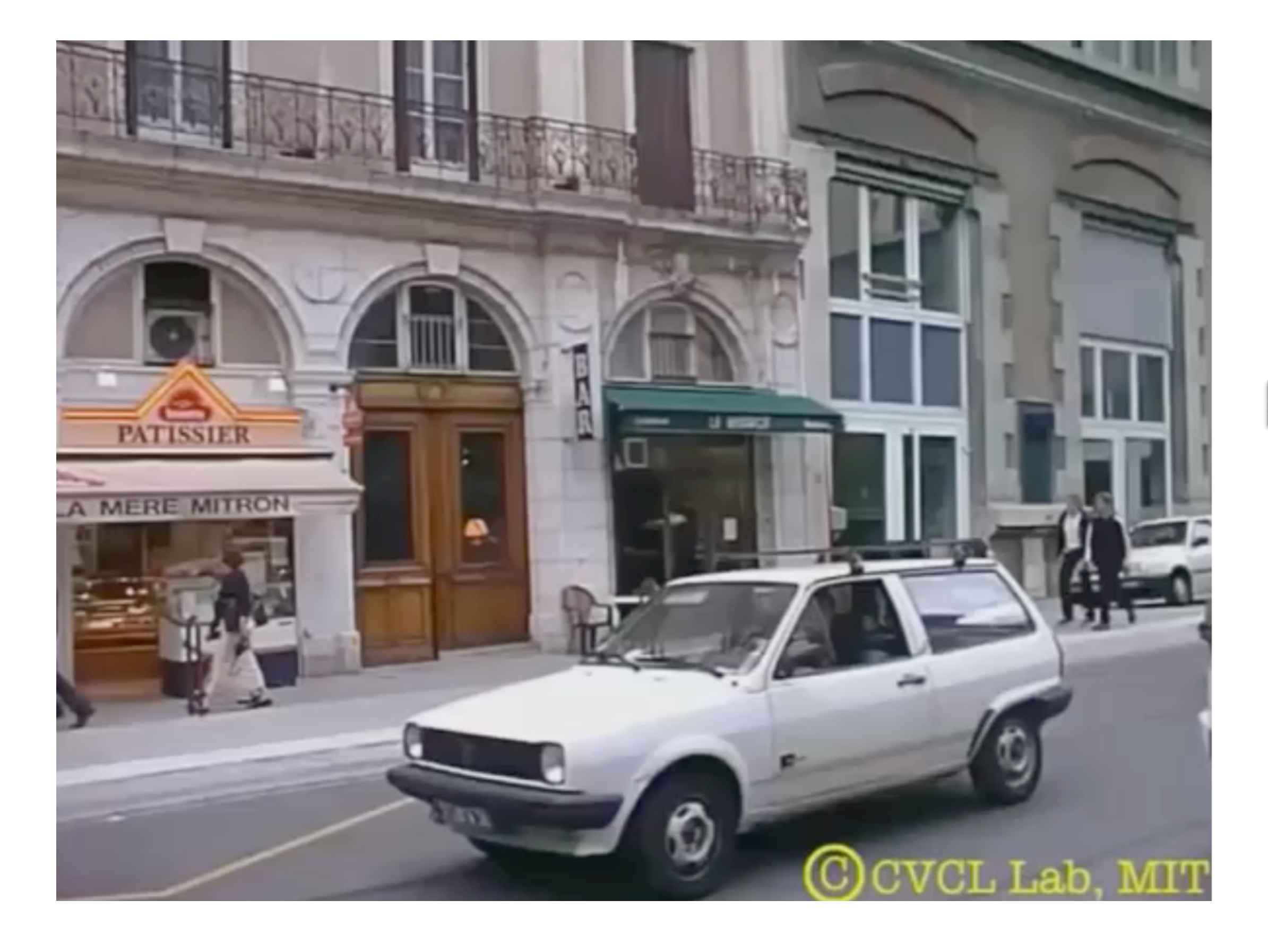

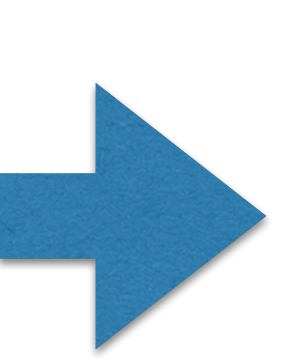

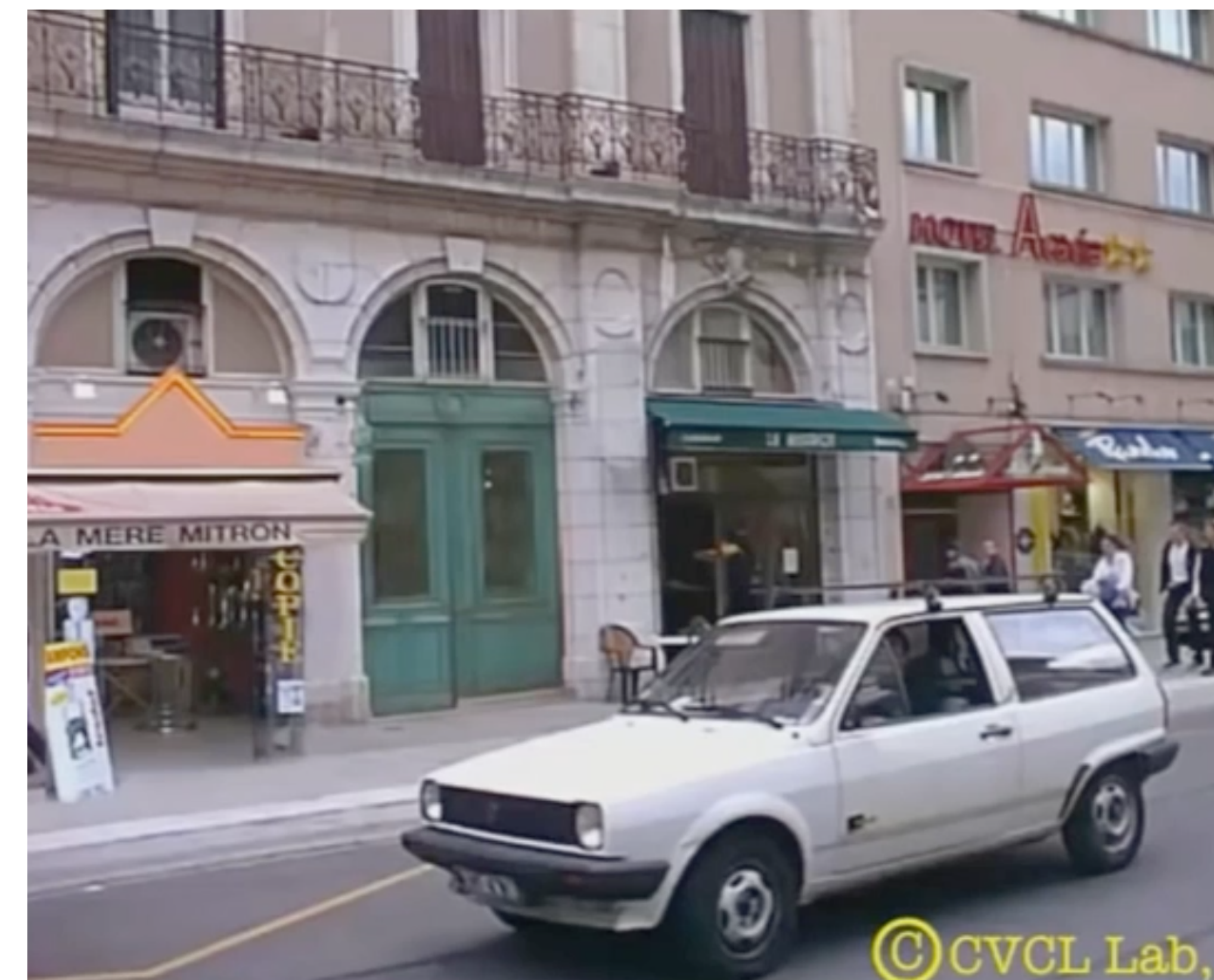

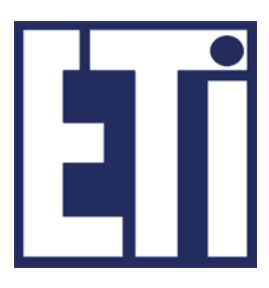

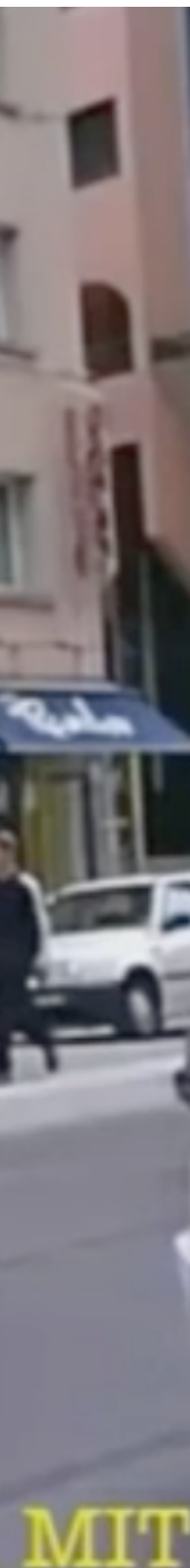

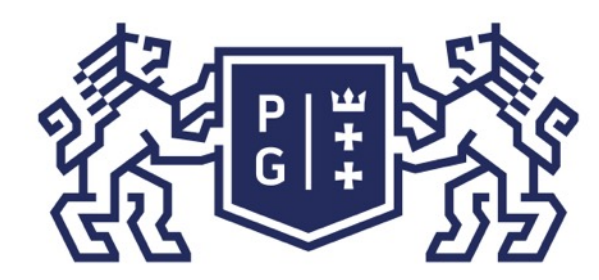

### Świat obrazów cyfrowych Po co przetwarzać obrazy?

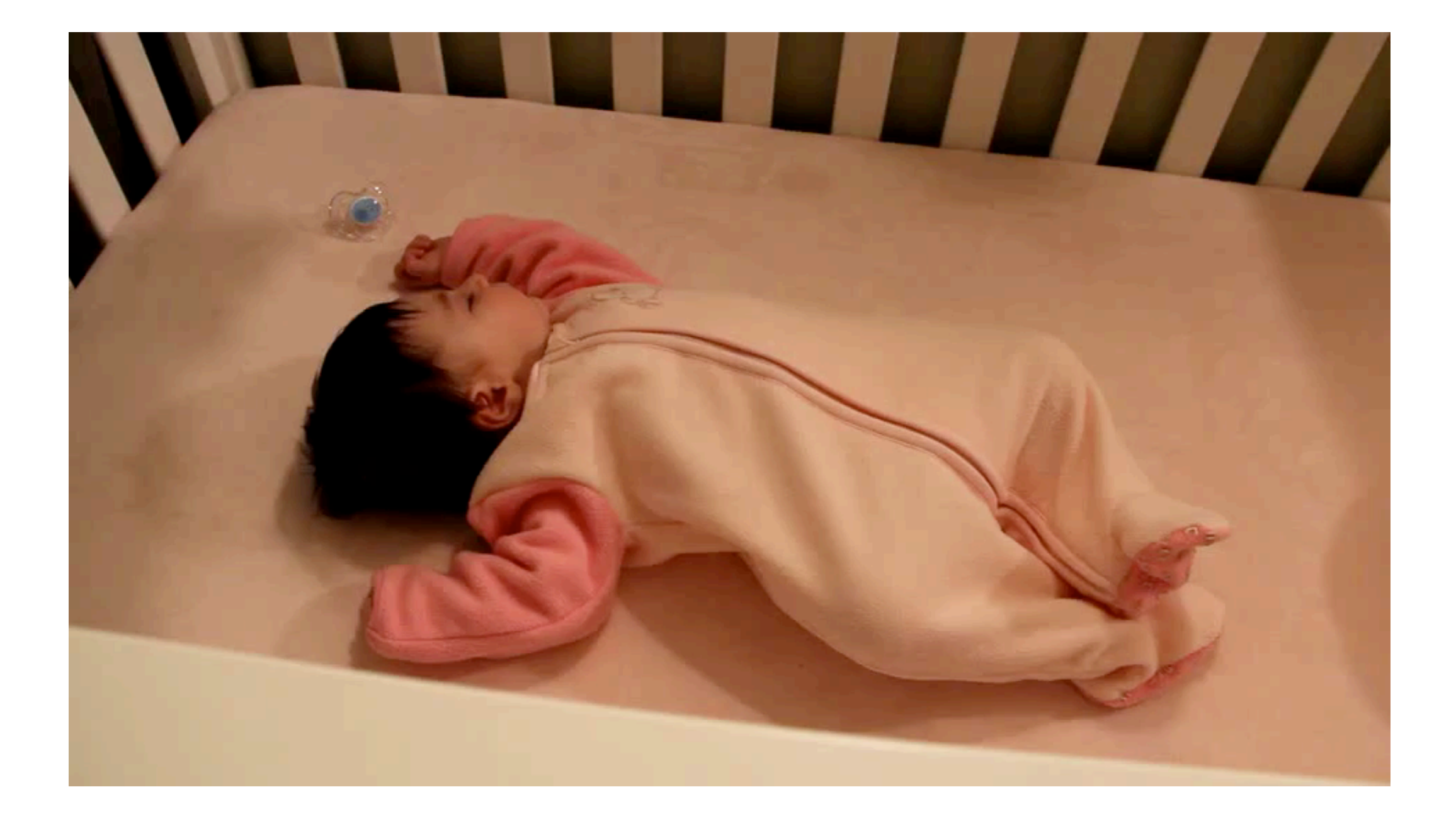

źródło: H.Y. Wu i inni, Eulerian Video Magnifcation for Revealing Subtle Changes in the World, 2012

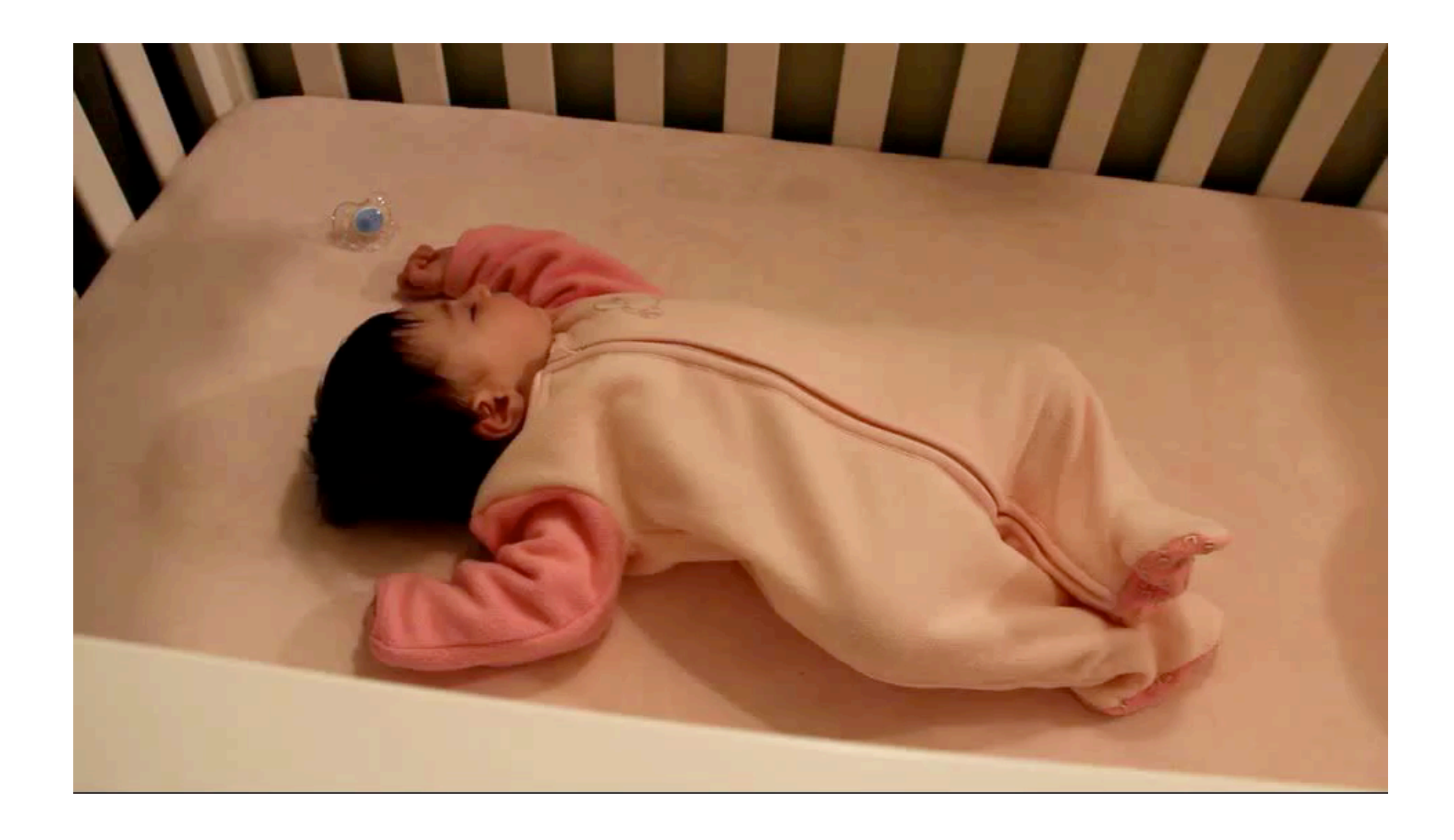

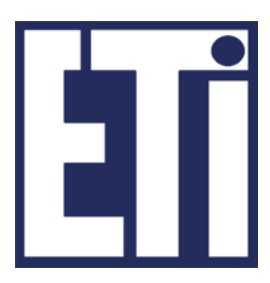

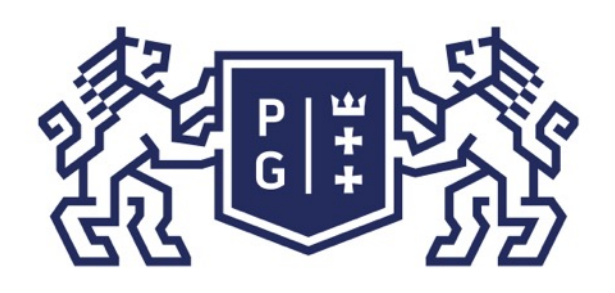

#### Świat obrazów cyfrowych Po co przetwarzać obrazy?

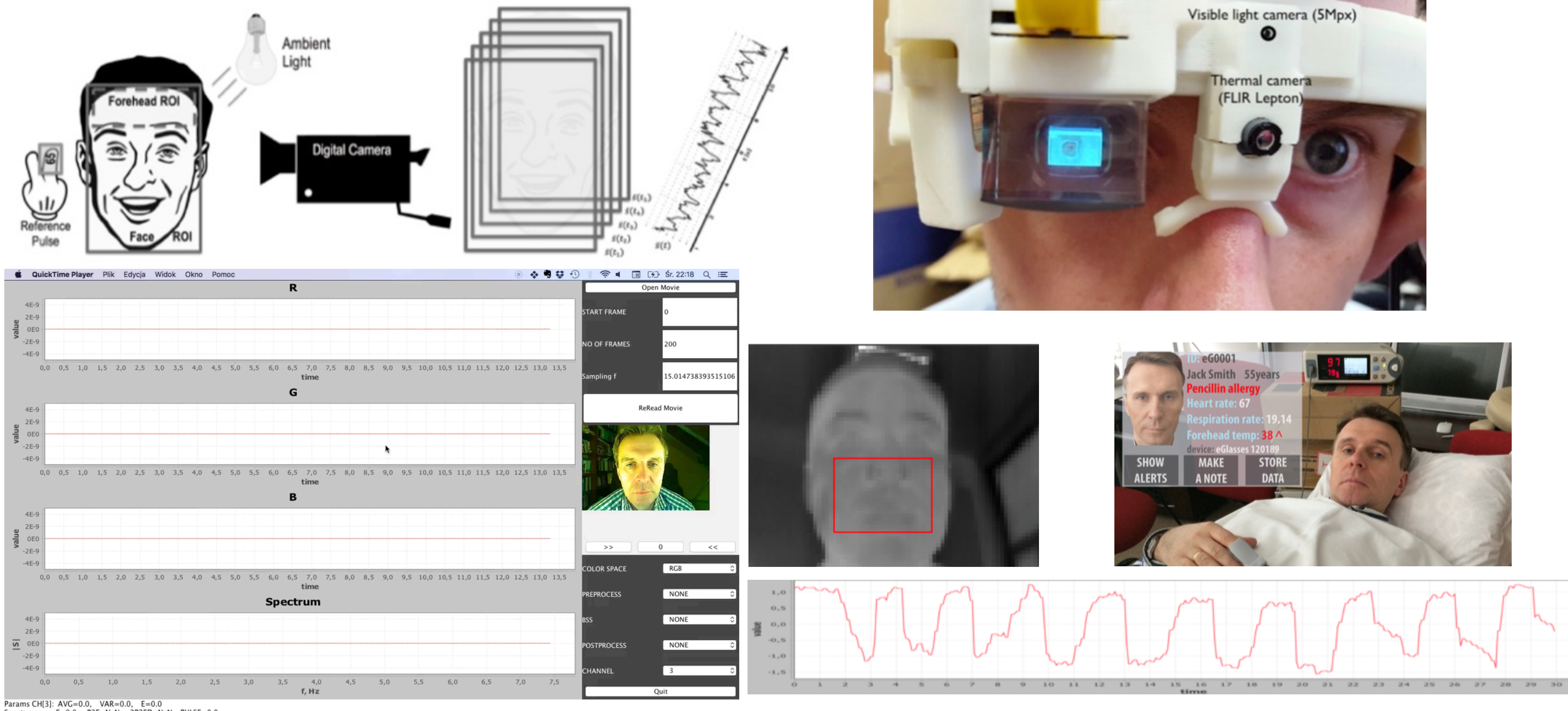

Spectrum: E=0.0, P2E=NaN, 2P2ED=NaN, PULSE=0.0

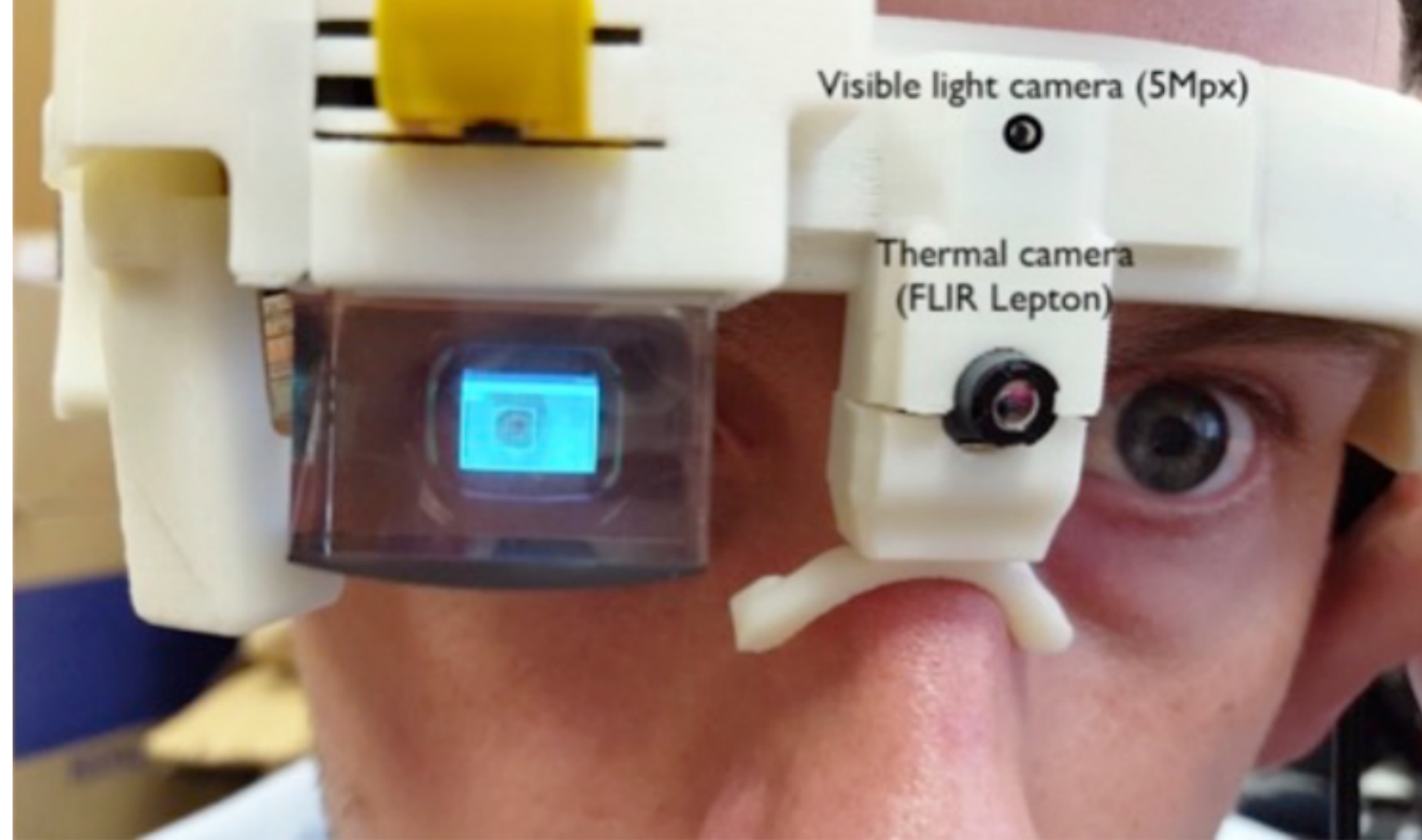

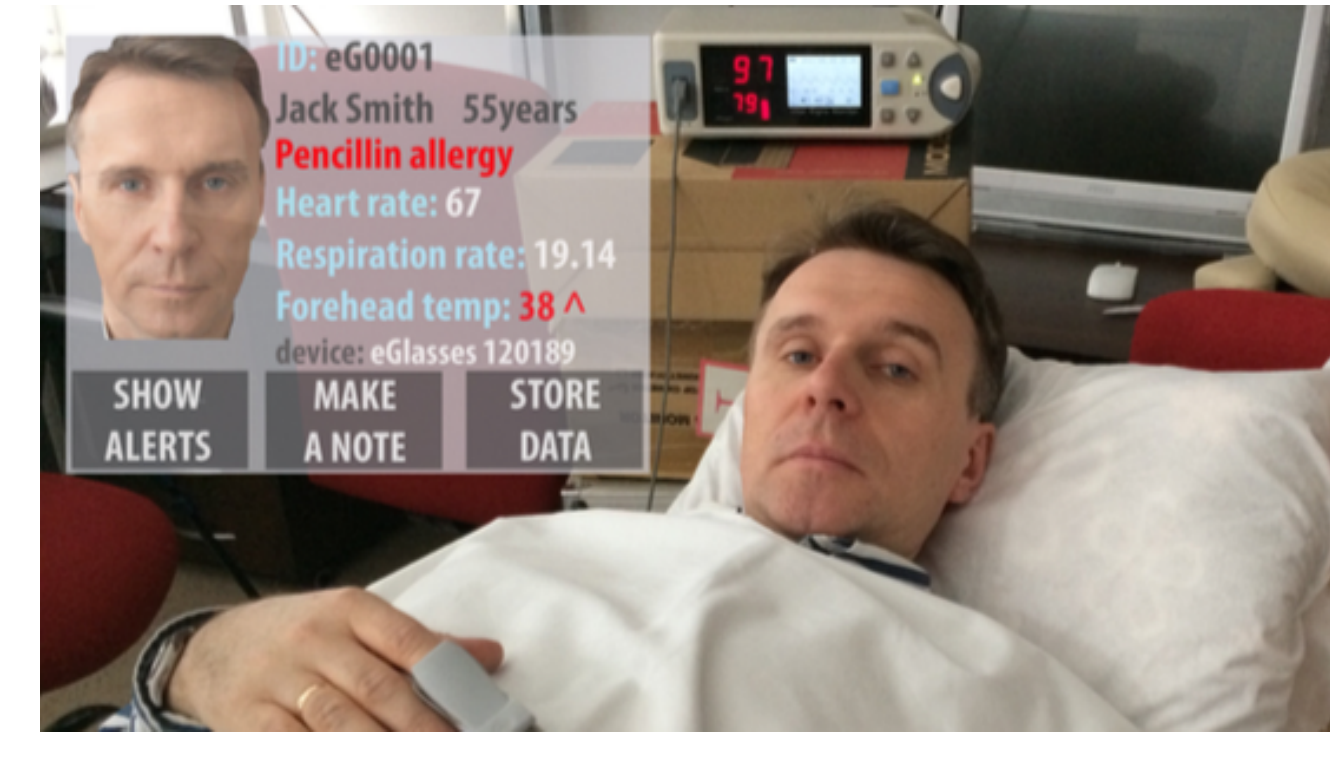

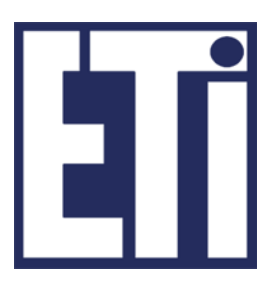

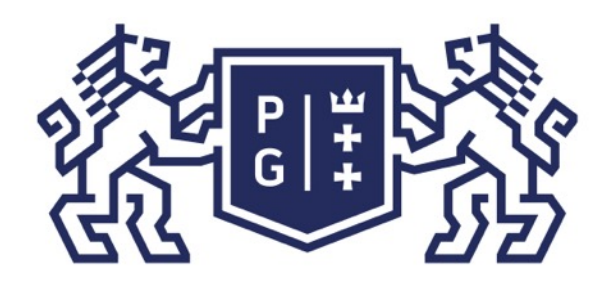

### **REFERING POLITECHNIKA**

### Świat obrazów cyfrowych Po co przetwarzać obrazy?

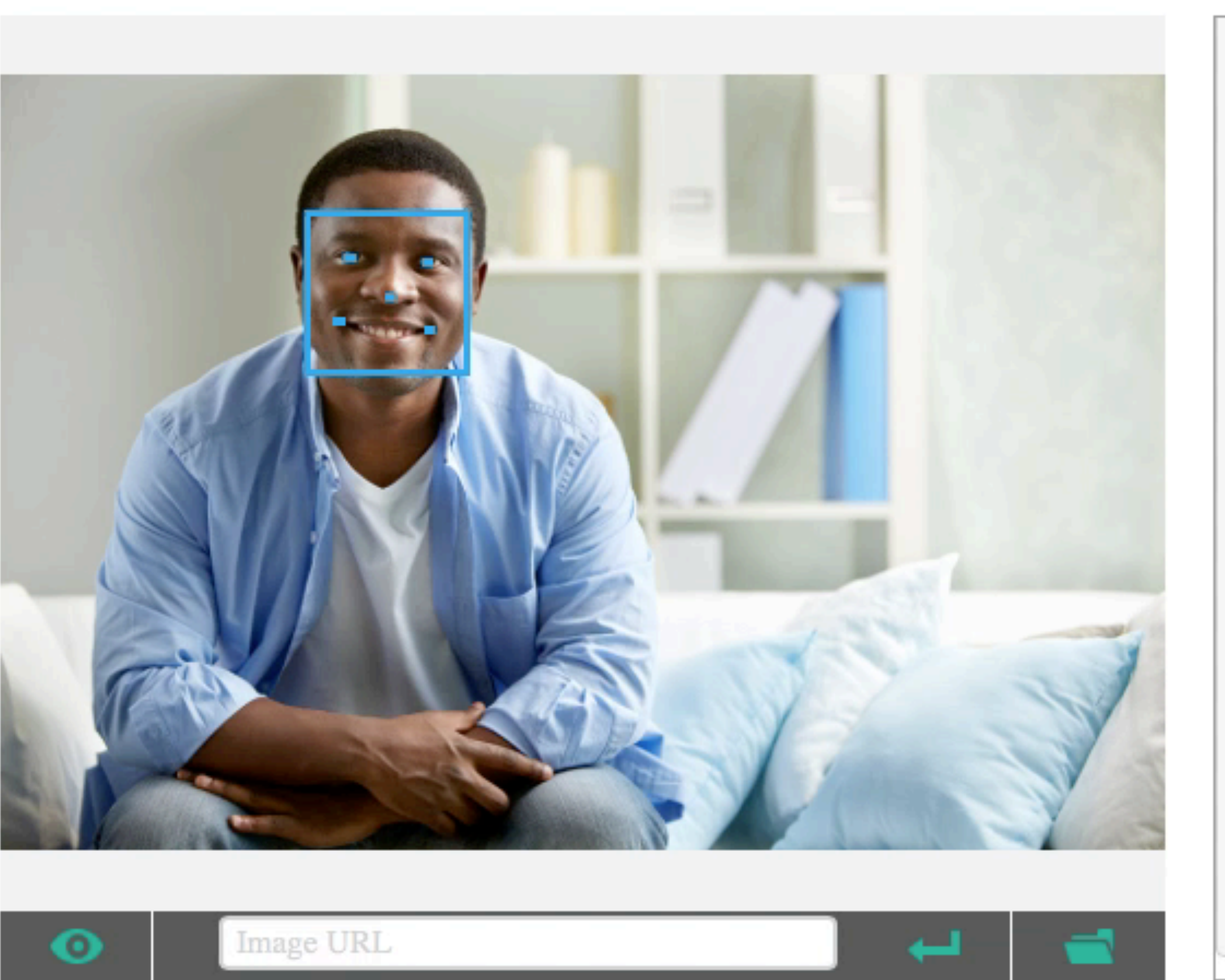

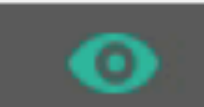

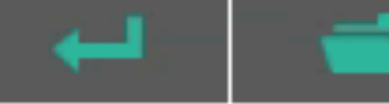

```
"underLipBottom": {
   "x": 328.3,
    "y": 244.9
"faceAttributes": {
 "age": 29.7,
 "gender": "male",
 "headPose": {
   "roll": 4.1,
   "yaw": 1.4,
   "pitch": 0
  \mathbf{F}"smile": 1,
 "facialHair": {
   "moustache": 0.2,
   "beard": 0.1,
   "sideburns": 0.1
  J,
 "glasses": "NoGlasses"
```
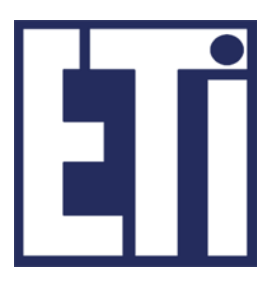

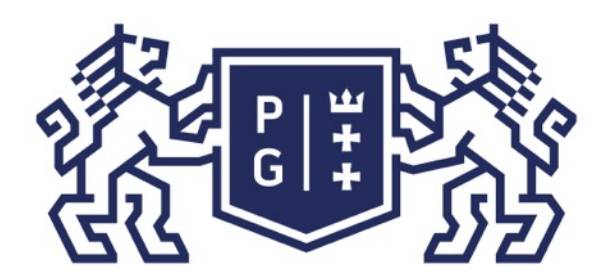

### 然同诊 POLITECHNIKA |

#### Świat obrazów cyfrowych

### Zapraszamy na kolejne zajęcia w przyszłym tygodniu

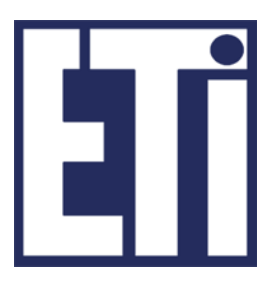